# **developer.skatelescope.org Documentation**

*Release 0.1.0-beta*

**Marco Bartolini**

**Sep 20, 2022**

## Table of Contents

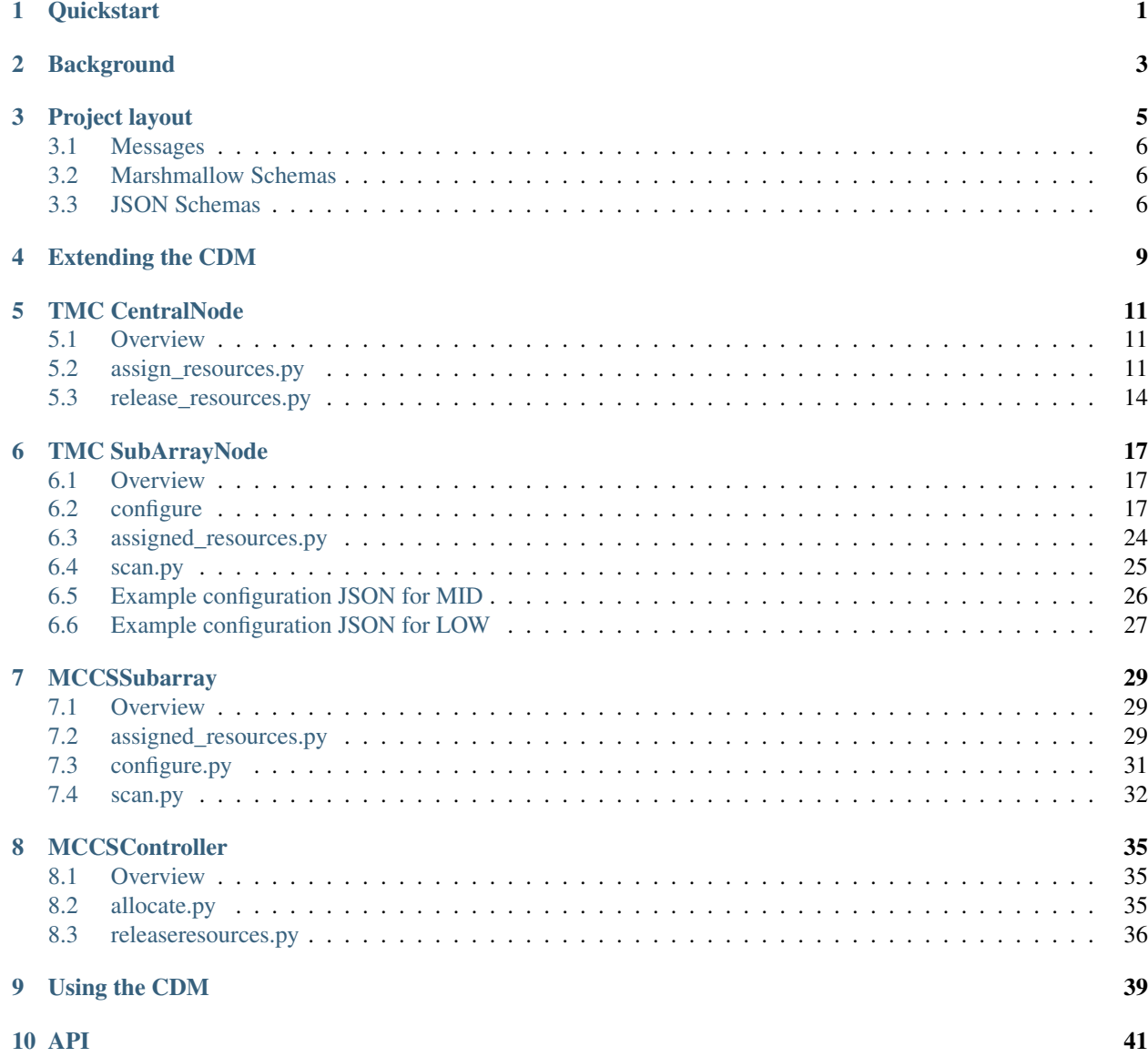

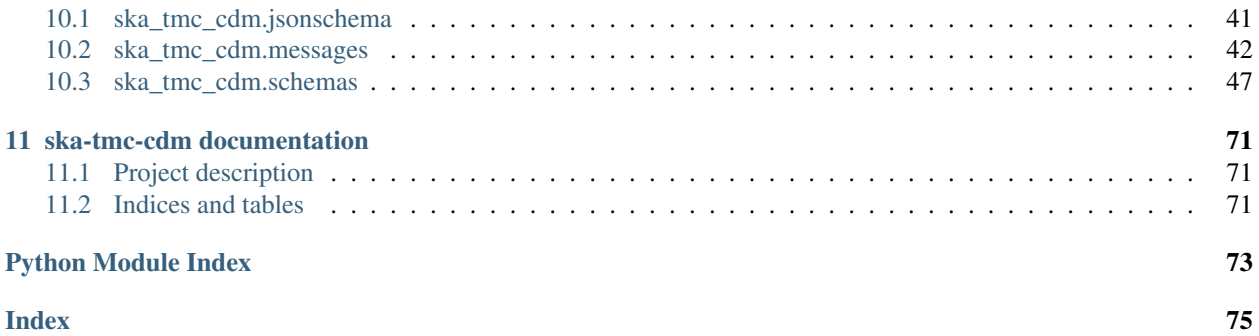

#### **Quickstart**

<span id="page-4-0"></span>This project uses Docker containers for development and testing, and make to provide a consistent UI.

Build a new Docker image and execute the test suite with:

make test

Launch an interactive shell inside a container, with your workspace visible inside the container, with:

make interactive

To list all available targets, execute make without any arguments, e.g.,

```
equuleus:ska-tmc-cdm $ make
build build the application image
down stop develop/test environment and any interactive
˓→session
help show this help.
interactive start an interactive session using the project image_
˓→(caution: R/W mounts source directory to /app)
lint lint the application (static code analysis)
piplock overwrite Pipfile.lock with the image version
pull download the application image
push push the image to the Docker registry
test the application
up start develop/test environment
```
### **Background**

<span id="page-6-0"></span>SKA Tango devices have commands that accept structured arguments and/or return structured responses. These structured data are often expressed as JSON-formatted strings.

The Configuration Data Model (CDM) is a data model used to describe subarray resource allocations and the subsequent configuration of those resources. It is effectively the superset of the configurations used by receptors, correlators, and data processing systems. The CDM is one such example of structured data delivered to TMC Tango devices.

This project defines object representations of the structured data passed to and from Tango devices, and serialisation schema used to convert the structured data to and from JSON. This project defines:

- 1. a Python object model of the CDM;
- 2. a Python object model for the structured arguments sent to TMC Tango devices and the structured responses received in return;
- 3. serialisation schema to convert the Python object model instances to and from JSON.
- 4. validation of the JSON strings sent between devices are compliant with the agreed interfaces.

The primary users of this shared library are the OET, SubArrayNode, and CentralNode. The OET uses this library to construct object representations of telescope configurations and resource allocation instructions, to convert those object representations to JSON-formatted payloads for TMC devices, and finally to convert the JSON responses returned by TMC devices back into Python objects.

It is intended that TMC devices also use this library to guarantee correct data exchange with the OET. TMC can also use this library to marshall and unmarshall its arguments to CSP and SDP Tango devices, which accept the appropriate subset of the JSON.

## Project layout

<span id="page-8-0"></span>The CDM project contains three top-level packages, ska\_tmc\_cdm.messages, ska\_tmc\_cdm.schemas and ska\_tmc\_cdm.jsonschema as shown in the figure below. The ska\_tmc\_cdm.messages package contains Python object models for the JSON command arguments agreed in the ICDs. The ska\_tmc\_cdm.schemas package contains code to transform the classes defined in ska\_tmc\_cdm.messages to and from JSON. The ska\_tmc\_cdm.jsonschema package contains code to verify that the JSON strings sent between devices are compliant with the agreed interfaces.

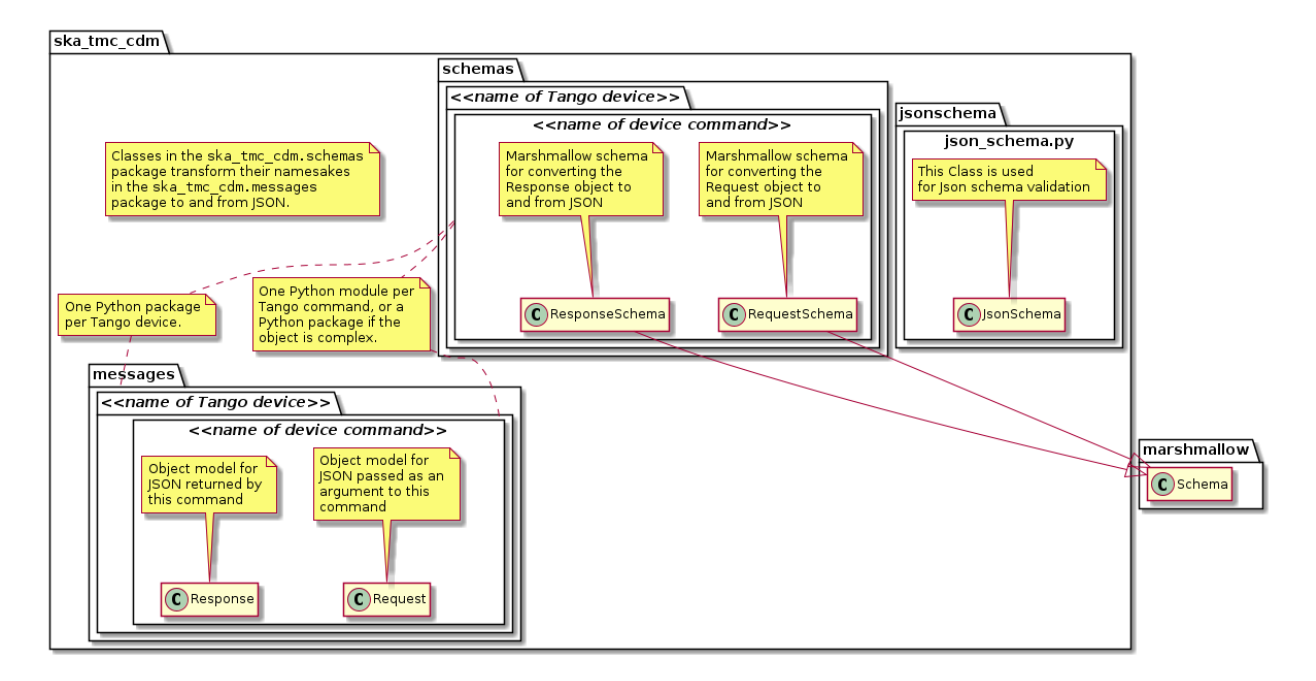

Fig. 1: Project layout and naming conventions.

The project layout and naming conventions are:

- Each Tango device has a corresponding Python sub-package in ska tmc cdm.messages and ska\_tmc\_cdm.schemas.
- Code and schema for each Tango device command are located in Python modules inside their respective package.
- Structured input for the Tango command is modelled by a Request object.
- Structured output from the command is modelled by a Response object.
- Marshmallow schema are created to transform Python Request and Response instances to an from JSON, along with any other content they contain.

#### <span id="page-9-0"></span>**3.1 Messages**

The Python object model for the JSON defined in the ICD is located in the ska\_tmc\_cdm.messages package. In general, each CDM JSON entity is represented as a Python class and each CDM attribute presented as a class property.

CDM attributes can be typed as plain Python data types (strings, floats, etc.) or, where appropriate, represented by rich objects if this provides additional value to the client. For example, while astronomical coordinates are represented by floats and strings in the JSON schema, in the object model they are defined as Astropy [SkyCoord](https://docs.astropy.org/en/stable/api/astropy.coordinates.SkyCoord.html) instances to ensure ensure correct coordinate handling and permit easier manipulation downstream. Similarly, quantities with units could be defined as instances of Astropy [Quantity](https://docs.astropy.org/en/stable/units/quantity.html) to provide additional functionality.

For details on the device messages modelled by this library, see:

- *[TMC CentralNode](#page-14-0)*
- *[TMC SubArrayNode](#page-20-0)*
- *[MCCSController](#page-38-0)*
- *[MCCSSubarray](#page-32-0)*

#### <span id="page-9-1"></span>**3.2 Marshmallow Schemas**

Classes to marshall the ska\_tmc\_cdm.messages objects to and from JSON are defined in the ska\_tmc\_cdm. schemas package. The ska-tmc-cdm project uses [Marshmallow](http://marshmallow.org) for JSON serialisation. Classes in the ska\_tmc\_cdm.schemas define Marshmallow schemas which are used by Marshmallow during JSON conversion.

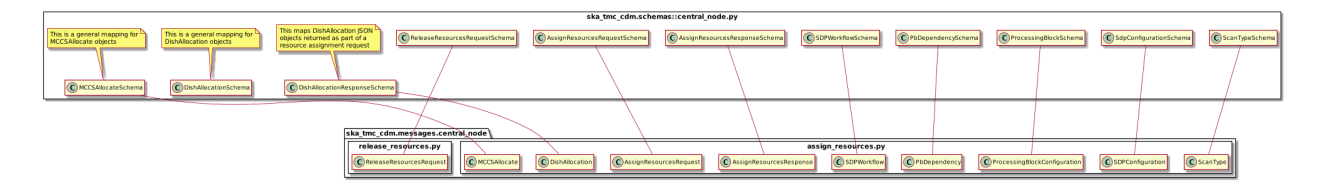

Fig. 2: Schema mapping for objects used to communicate with TMC CentralNode device.

#### <span id="page-9-2"></span>**3.3 JSON Schemas**

The CDM library uses the [SKA Telescope Model](https://developer.skatelescope.org/projects/telescope-model/en/latest/README.html) to ensure the JSON accepted and JSON generated by the library are compliant with the schema declared by the data.

The entry points for code handling JSON schema validation is located in the ska\_tmc\_cdm.jsonschema module. This module contains methods for fetching version-specific JSON schemas using interface URI and validating the

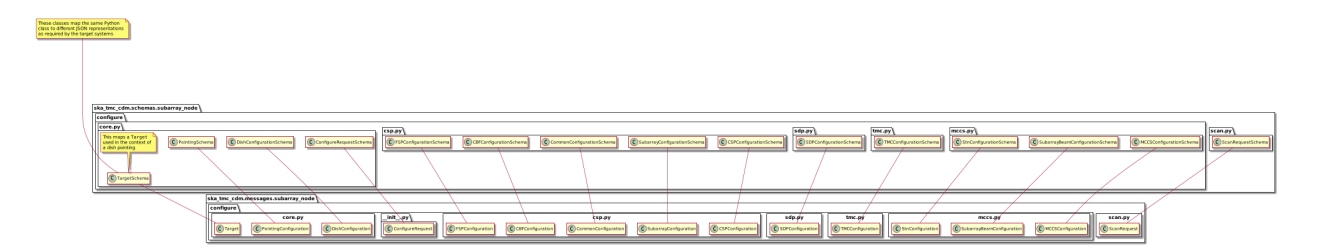

Fig. 3: Schema mapping for objects used to communicate with TMC SubArrayNode device.

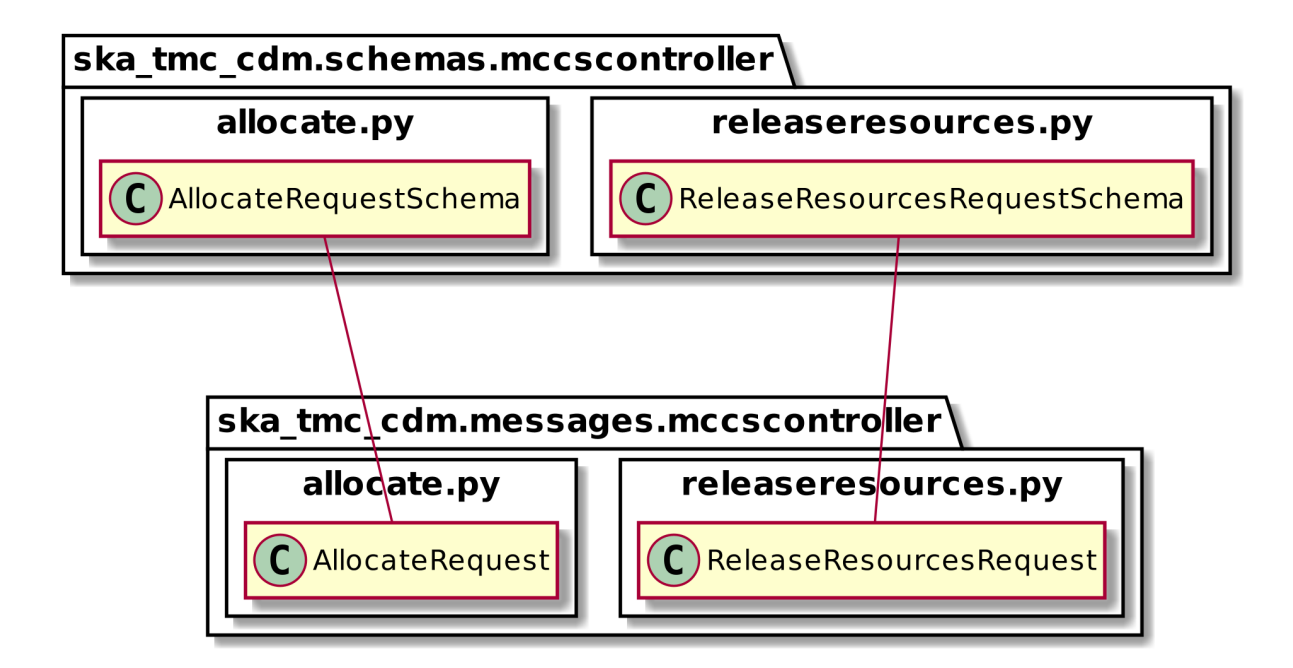

Fig. 4: Schema mapping for objects used to communicate with MCCSController device.

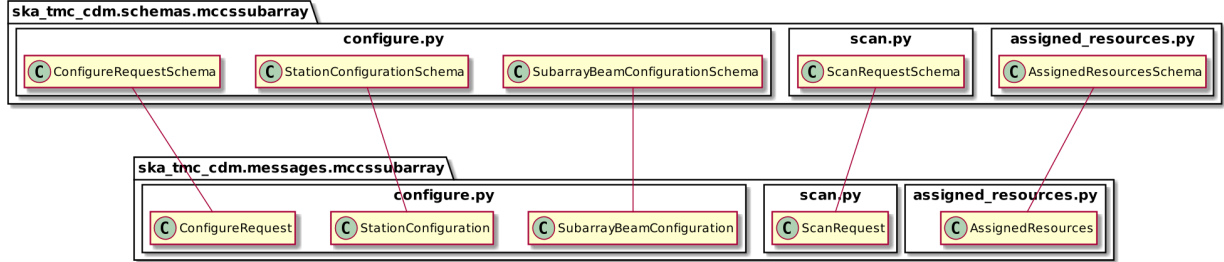

Fig. 5: Schema mapping for objects used to communicate with MCCSSubarray device.

structure of JSON against these schemas. Json Schema validation functionality is enabled by default with the parameter validate=True when converting a JSON string to CDM using ska\_tmc\_cdm.schemas.CODEC.loads() and when converting CDM to a JSON string using ska\_tmc\_cdm.schemas.CODEC.dumps().

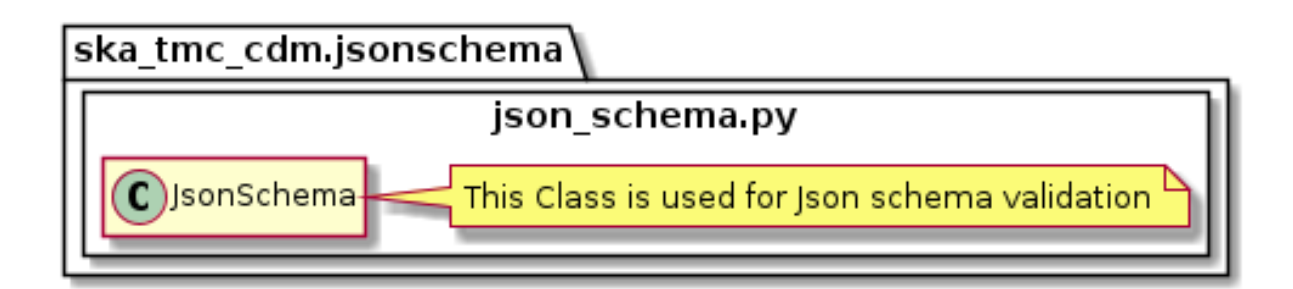

## Extending the CDM

<span id="page-12-0"></span>Additional devices and applications cay use this library to communicate CDM elements wherever useful. Developers are encouraged to extend the ska-tmc-cdm project, adding object models and schemas for the structured arguments for their Tango devices.

The steps to extend the CDM are:

- 1. Create a new package for the Tango device in ska\_tmc\_cdm.messages.
- 2. For each device command, create a new module in the new package.
- 3. If the command accepts structured input, define a Request class in the module.
- 4. If the command returns a structured response, define a Response class in the module.
- 5. With the Python object model defined, create a corresponding package and module structure in ska\_tmc\_cdm.schemas.
- 6. In the schema module, define Marshmallow schemas to convert the object model classes and any structure to JSON.
- 7. If this is a major entity, register the schema with the ska\_tmc\_cdm.schemas.CODEC object using the @CODEC.register\_mapping decorator.

## TMC CentralNode

#### <span id="page-14-1"></span><span id="page-14-0"></span>**5.1 Overview**

Sub-array resource allocation is achieved via communication with a TMC CentralNode device. The centralnode package models the JSON input and responses for TMC CentralNode commands. The contents of this package are shown in the figure below.

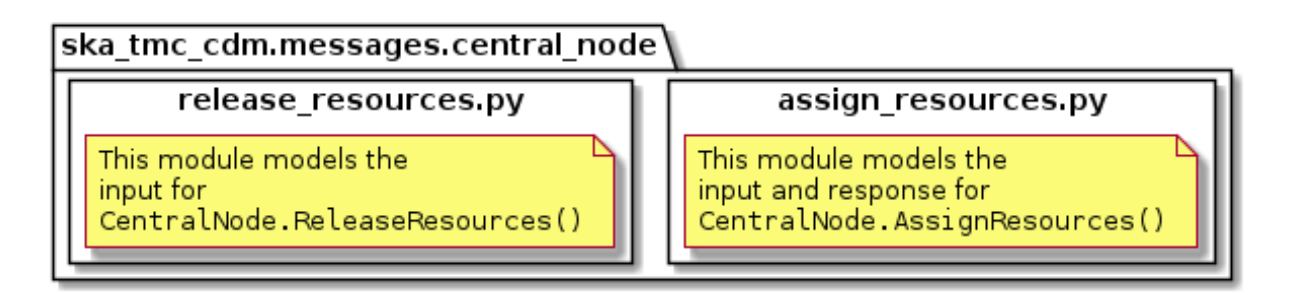

Classes in the *[assign\\_resources.py](#page-14-2)* module model the arguments for the CentralNode.AssignResources() command.

Classes in the *[release\\_resources.py](#page-17-0)* module model the arguments for the CentralNode.ReleaseResources() command.

## <span id="page-14-2"></span>**5.2 assign\_resources.py**

The assign\_resources.py module models the the JSON input and response for a CentralNode. AssignResources() command.

Example JSON input modelled by AssignResourcesRequest for MID:

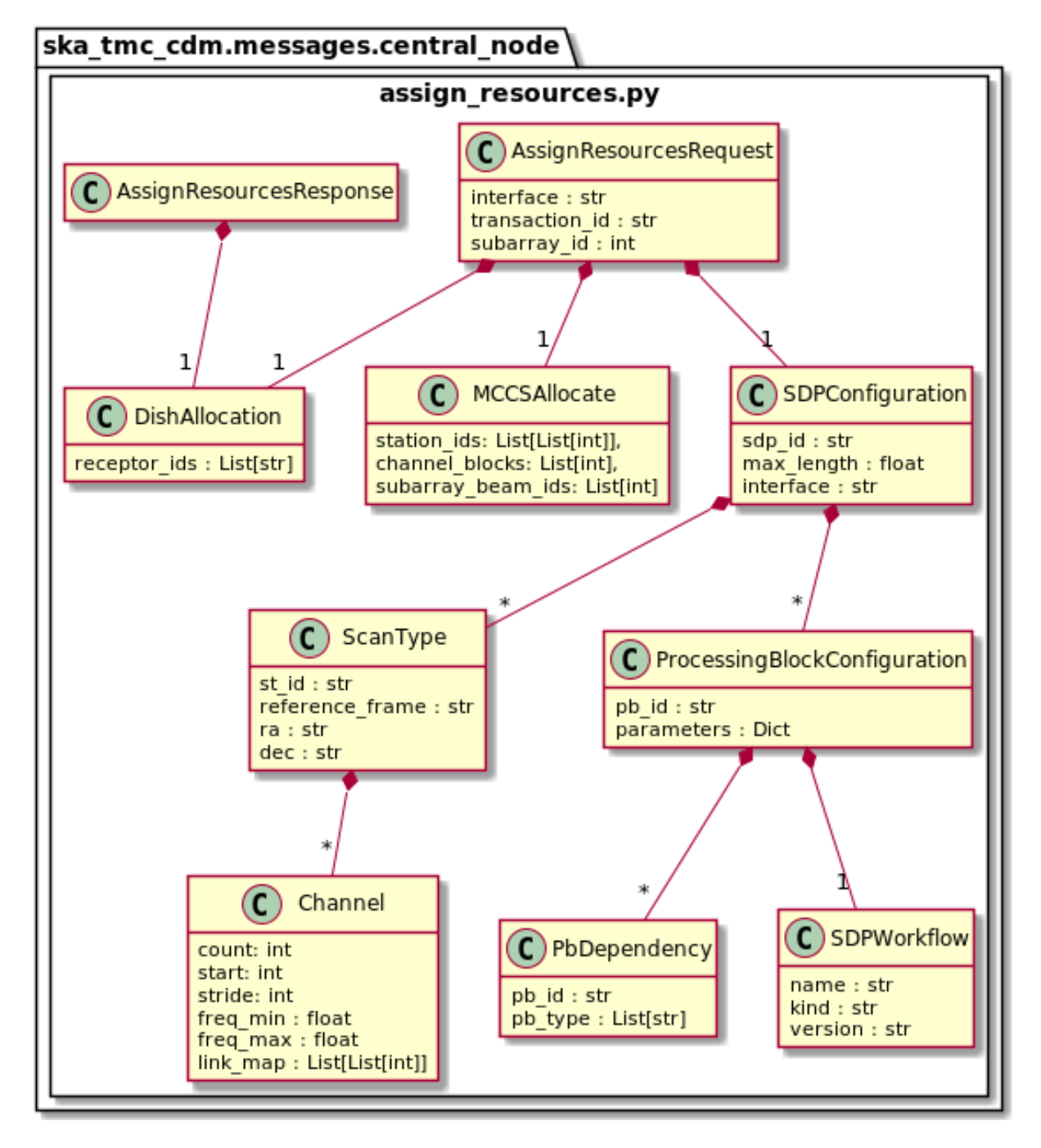

Fig. 1: assign\_resources.py object model

```
{
  "interface": "https://schema.skao.int/ska-tmc-assignresources/2.0",
  "transaction_id": "txn-mvp01-20200325-00001",
 "subarray_id": 1,
 "dish": {
   "receptor_ids": ["0001", "0002"]
 },
  "sdp": {
     "interface": "https://schema.skao.int/ska-sdp-assignresources/2.0",
      "eb_id": "eb-mvp01-20200325-00001",
      "max_length": 100.0,
      "scan_types": [
       {
          "scan_type_id": "science_A",
          "reference_frame": "ICRS", "ra": "02:42:40.771", "dec": "-00:00:47.84",
          "channels": [{
             "count": 744, "start": 0, "stride": 2, "freq_min": 0.35e9, "freq_max": 1.
\leftarrow 05e9.
             "link_map": [[1,0], [101,1]]
         }]
        },
        {
          "scan_type_id": "calibration_B",
          "reference_frame": "ICRS", "ra": "12:29:06.699", "dec": "02:03:08.598",
          "channels": [{
            "count": 744, "start": 0, "stride": 2, "freq_min": 0.35e9, "freq_max": 1.
\leftrightarrow05e9,
            "link_map": [[1,0], [101,1]]
         }]
       }
      \frac{1}{2},
      "processing_blocks": [
        {
          "pb_id": "pb-mvp01-20200325-00001",
          "workflow": {"kind": "realtime", "name": "vis_receive", "version": "0.1.0"},
          "parameters": {}
        },
        {
          "pb_id": "pb-mvp01-20200325-00002",
          "workflow": {"kind": "realtime", "name": "test_realtime", "version": "0.1.0
\leftrightarrow"},
          "parameters": {}
        },
        {
          "pb_id": "pb-mvp01-20200325-00003",
          "workflow": {"kind": "batch", "name": "ical", "version": "0.1.0"},
          "parameters": {},
          "dependencies": [
            {"pb_id": "pb-mvp01-20200325-00001", "kind": ["visibilities"]}
          ]
        },
        {
          "pb_id": "pb-mvp01-20200325-00004",
          "workflow": {"kind": "batch", "name": "dpreb", "version": "0.1.0"},
          "parameters": {},
          "dependencies": [
            {"pb_id": "pb-mvp01-20200325-00003", "kind": ["calibration"]}
```

```
}
          ]
      }
}
```
]

Example JSON response modelled by AssignResourcesResponse for MID:

```
{
  "dish": {
    "receptor_ids_allocated": ["0001", "0002"]
  }
}
```
Example JSON input modelled by AssignResourcesRequest for LOW:

```
{
  "interface": "https://schema.skao.int/ska-low-tmc-assignresources/2.0",
  "subarray_id": 1,
 "mccs": {
      "subarray_beam_ids": [1],
      "station_ids": [[1,2]],
      "channel_blocks": [3]
  }
}
```
## <span id="page-17-0"></span>**5.3 release\_resources.py**

The release\_resources.py module models the input JSON for a CentralNode.ReleaseResources() command.

Example ReleaseResourcesRequest JSON that requests specific dishes be released from a sub-array:

```
{
  "interface": "https://schema.skao.int/ska-tmc-releaseresources/2.0",
 "transaction_id": "txn-mvp01-20200325-00001",
 "subarray_id": 1,
  "receptor_ids": ["0001", "0002"]
}
```
Example JSON that requests all sub-array resources be released:

```
"interface": "https://schema.skao.int/ska-tmc-releaseresources/2.0",
 "transaction_id": "txn-mvp01-20200325-00001",
 "subarray_id": 1,
  "release_all": true
}
```
Example JSON that requests all sub-array resources be released for LOW:

```
"interface": "https://schema.skao.int/ska-low-tmc-releaseresources/2.0",
"subarray_id": 1,
```
(continues on next page)

{

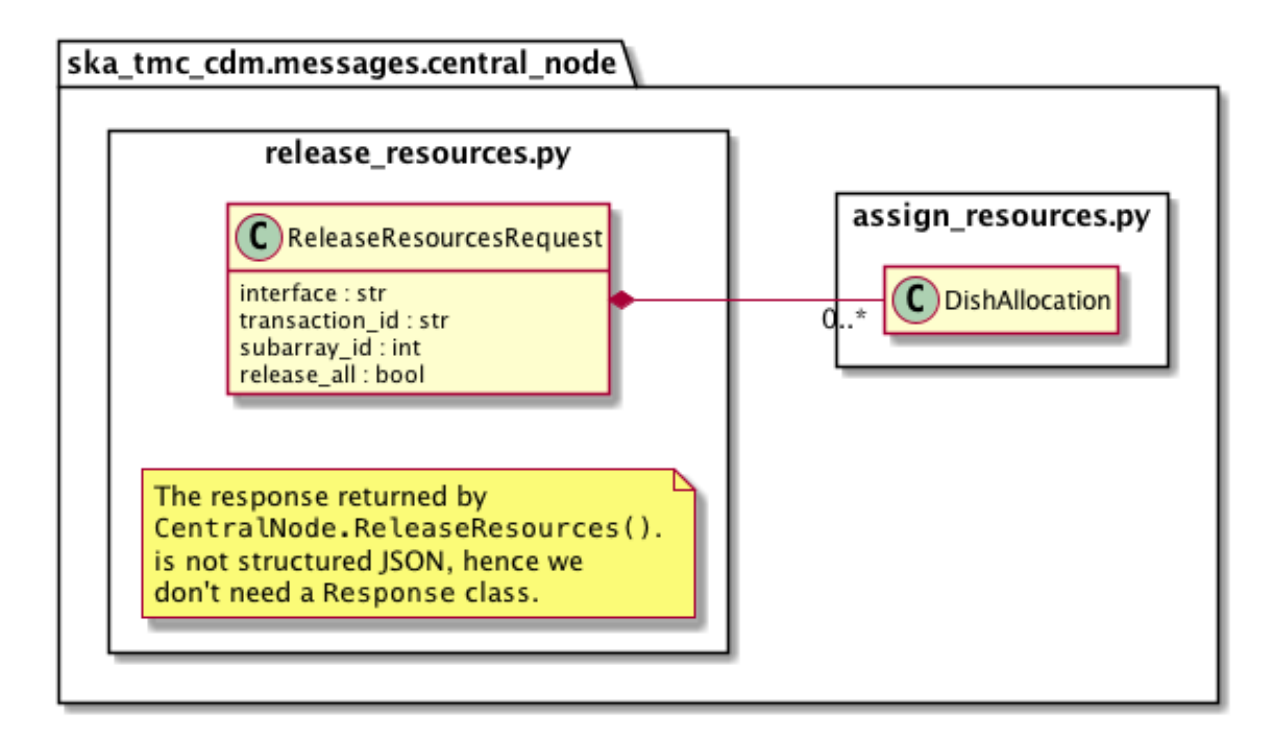

Fig. 2: release\_resources.py object model

(continued from previous page)

**"release\_all"**: **true**

}

## TMC SubArrayNode

#### <span id="page-20-1"></span><span id="page-20-0"></span>**6.1 Overview**

Sub-array configuration and scan control is achieved via communication with a TMC SubArrayNode Tango device. The diagram below shows the packages and high-level object model used for telescope configuration and control.

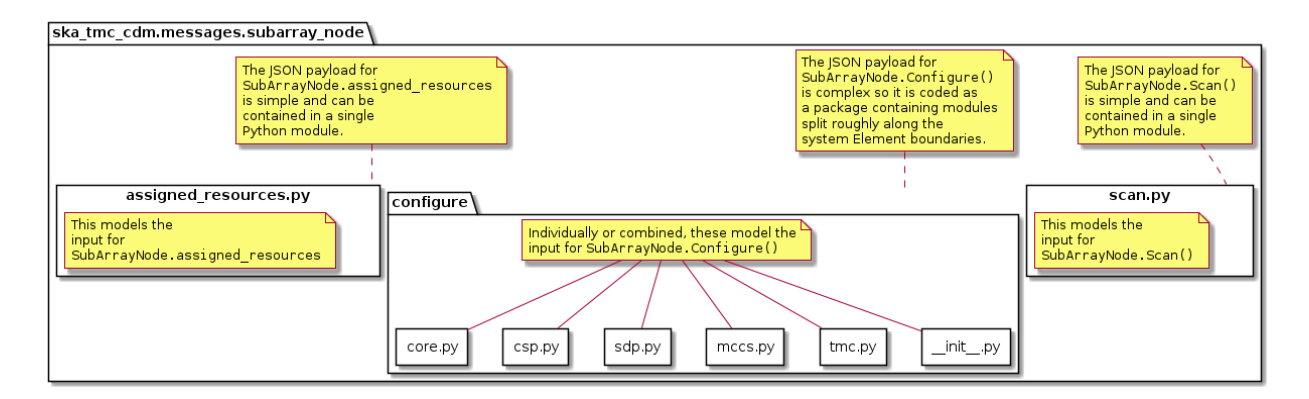

Fig. 1: High-level object model for communication with a TMC SubArrayNode device.

Classes in the *[configure](#page-20-2)* package model the arguments for the SubArrayNode.Configure() command. Classes in the *[scan.py](#page-28-0)* module model the arguments for the SubArrayNode.Scan() command.

## <span id="page-20-2"></span>**6.2 configure**

The configuration JSON is complex, the module is split between several modules. The configure package contains five modules:

 $\cdot$  \_\_init\_\_.py

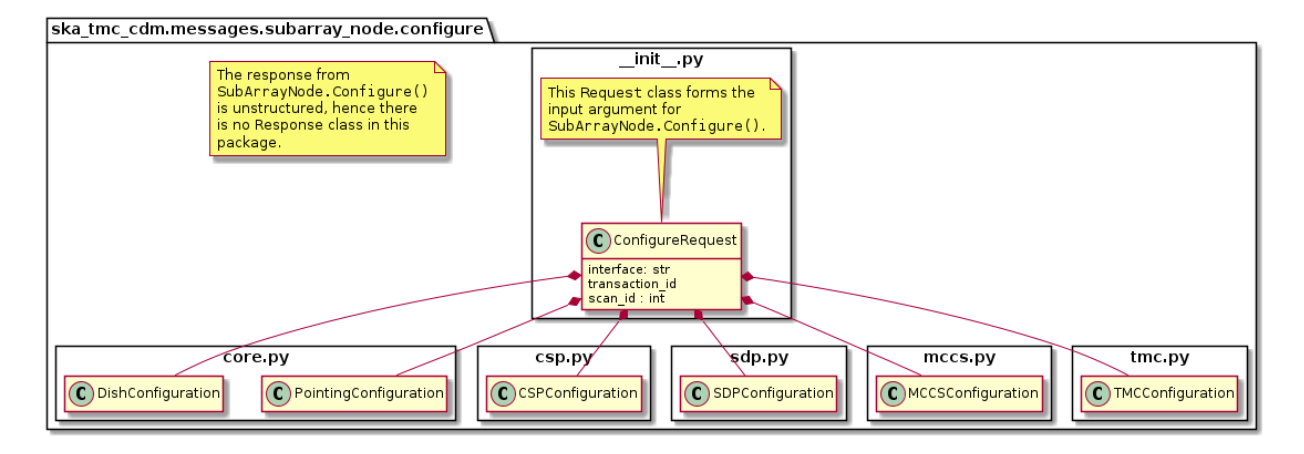

Fig. 2: High-level overview of the configure package

- *[core.py](#page-21-0)*
- *[tmc.py](#page-22-0)*
- *[csp.py](#page-23-0)*
- *[sdp.py](#page-24-0)*
- *[mccs.py](#page-25-0)*

\_\_init\_\_.py references sub-modules in the main ConfigureRequest object, as illustrated in the diagram above.

In the context of a full JSON example object, \_\_init\_\_.py defines the a basic container object, while the sub-modules define the details.

```
# JSON modelled specifically by __init__.py
{
  "scanID": 12345,
  ...
}
```
#### <span id="page-21-0"></span>**6.2.1 core.py**

The core.py module models receptor pointing and receiver band JSON elements. In the context of a full CDM JSON object, the elements this maps to are:

```
# JSON modelled specifically by core.py
{
  ...
  "pointing": {
    "target": {
     "reference_frame":"ICRS",
     "name": "NGC6251",
      "ra": 1.0,
      "dec": 1.0
   },
 },
  ...
  "dish": {
```
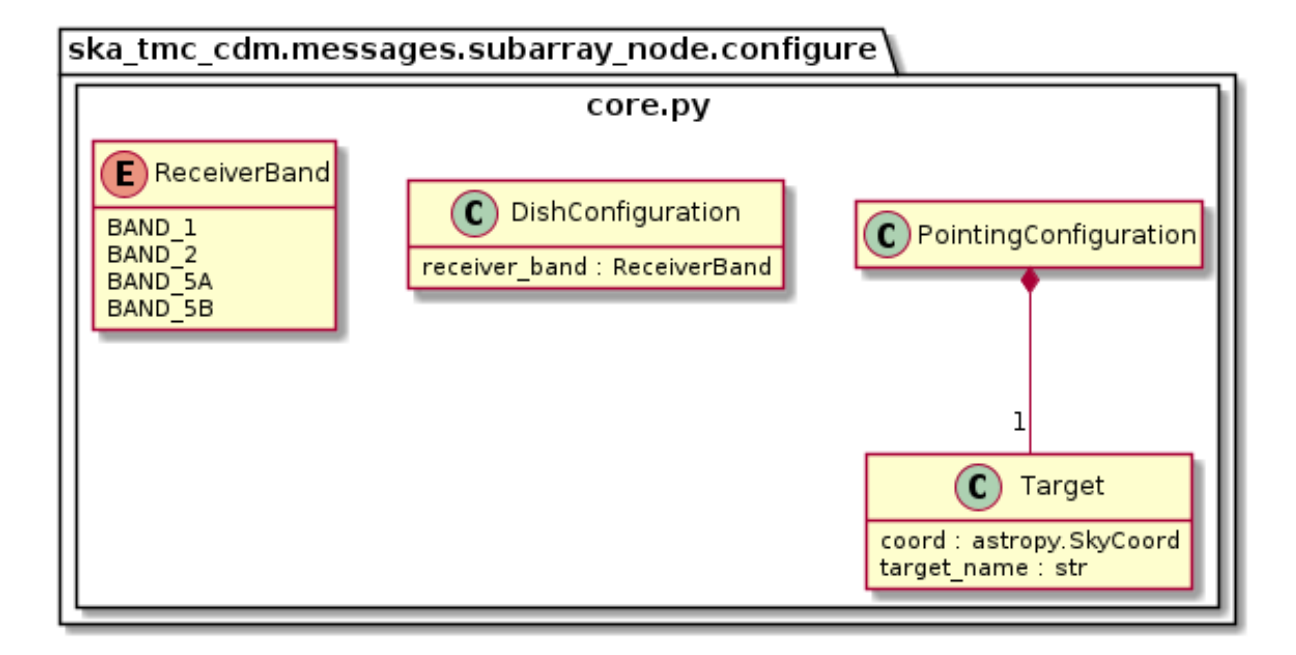

Fig. 3: core.py object model

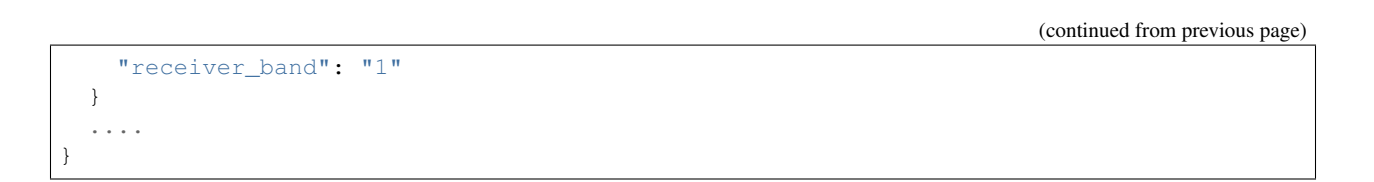

#### <span id="page-22-0"></span>**6.2.2 tmc.py**

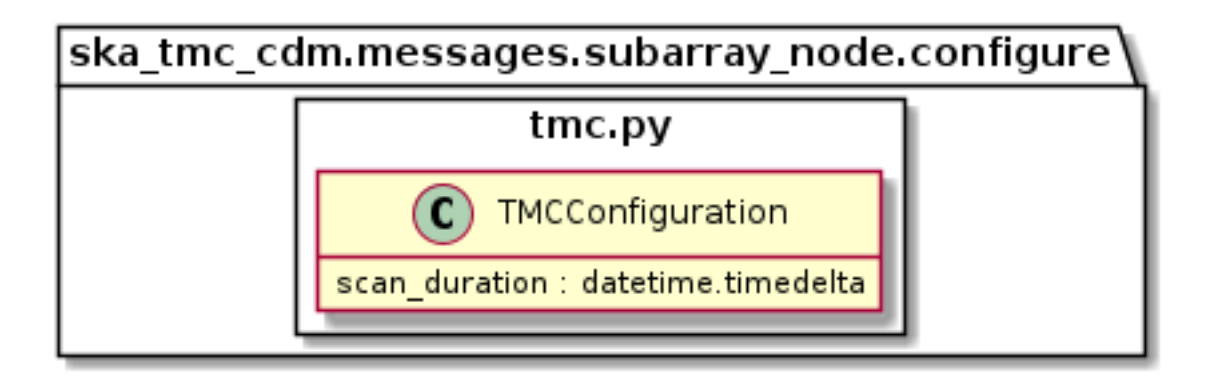

Fig. 4: tmc.py object model

The tmc.py module models TMC configuration JSON elements. Below is an example JSON command argument that this code can model.

```
JSON modelled specifically by tmc.py
{
  "tmc": {
    "scan_duration": 10.0,
  }
}
```
#### <span id="page-23-0"></span>**6.2.3 csp.py**

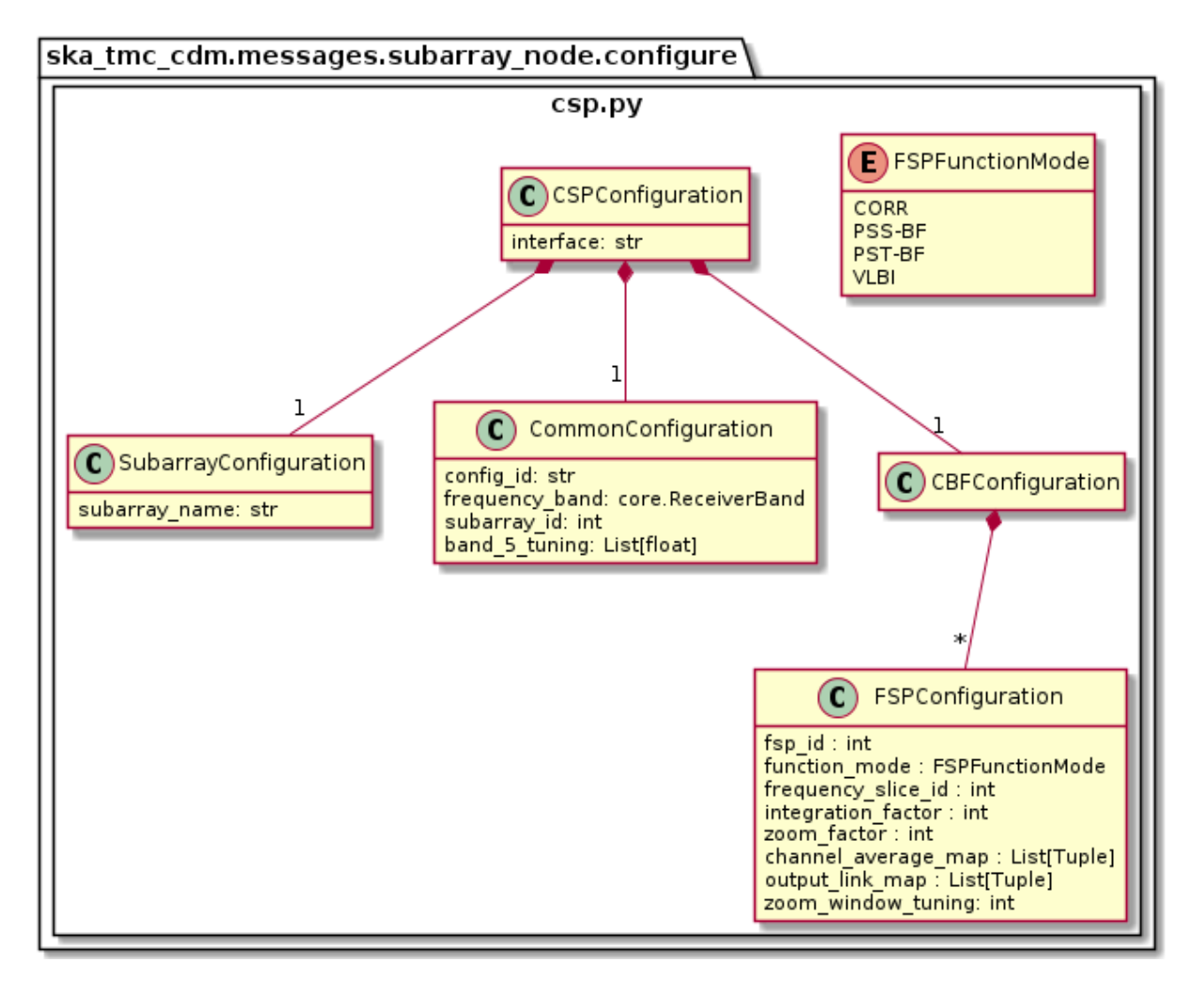

Fig. 5: csp.py object model

The csp.py module models CSP configuration JSON elements. In the context of a full CDM JSON object, the elements this maps to are:

```
# JSON modelled specifically by csp.py
{
  ...
  "csp": {
   "interface": "https://schema.skao.int/ska-csp-configure/2.0",
   "subarray": {
```

```
"subarray_name": "science period 23"
 },
  "common": {
    "config_id": "sbi-mvp01-20200325-00001-science_A",
    "frequency_band": "1",
    "subarray_id": 1
 },
 "cbf": {
    "fsp": [
     {
        "fsp_id": 1,
        "function_mode": "CORR",
        "frequency_slice_id": 1,
        "integration_factor": 10,
        "output_link_map": [
          [0,0],
          [200,1]
        ],
        "zoom_factor": 0,
        "channel_averaging_map": [
          [0, 2],
          [744, 0]
        ],
        "channel_offset": 0
      },
      {
        "fsp_id": 2,
        "function_mode": "CORR",
        "frequency_slice_id": 2,
        "integration_factor": 10,
        "zoom_factor": 1,
        "output_link_map": [
          [0,4],
         [200,5]
        \frac{1}{2},
        "channel_averaging_map": [
          [0, 2],
          [744, 0]
        \frac{1}{2},
        "channel_offset": 744,
        "zoom window tuning": 4700000
      }
    ]
 }
},
...
```
#### <span id="page-24-0"></span>**6.2.4 sdp.py**

}

{

The sdp.py module models SDHP configuration JSON elements. In the context of a full CDM JSON object, the elements this maps to are:

```
# JSON modelled specifically by sdp.py
```
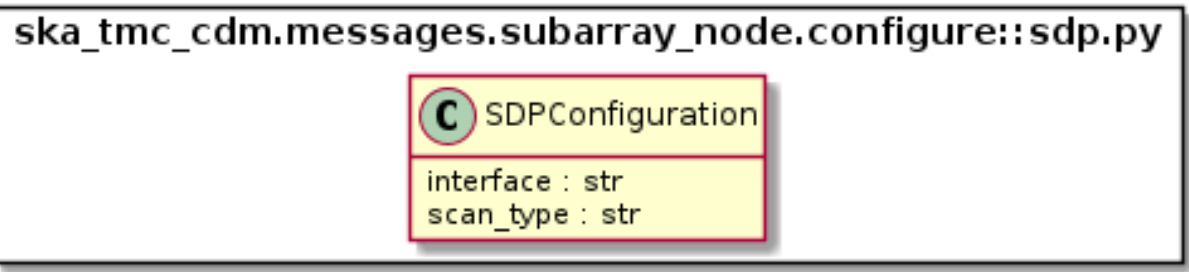

Fig. 6: sdp.py object model

(continued from previous page)

```
...
  "sdp": {
    "scan_type": "science_A"
  },
  ...
}
```
#### <span id="page-25-0"></span>**6.2.5 mccs.py**

The mccs.py module models MCCS configuration JSON elements. In the context of a full CDM JSON object, the elements this maps to are:

```
# JSON modelled specifically by mccs.py
{
 "mccs": {
      "stations": [
        {
          "station_id": 1
        },
        {
          "station_id": 2
        }
      \frac{1}{2},
      "subarray_beams": [
       \left\{ \right."subarray_beam_id": 1,
          "station_ids": [1, 2],
          "update_rate": 0,
          "channels": [
            [0, 8, 1, 1],[8, 8, 2, 1],
            [24, 16, 2, 1]
          ],
          "antenna_weights": [1, 1, 1],
          "phase_centre": [0, 0],
          "target": {
            "system": "HORIZON",
            "name": "DriftScan",
            "az": 180,
            "el": 45
```
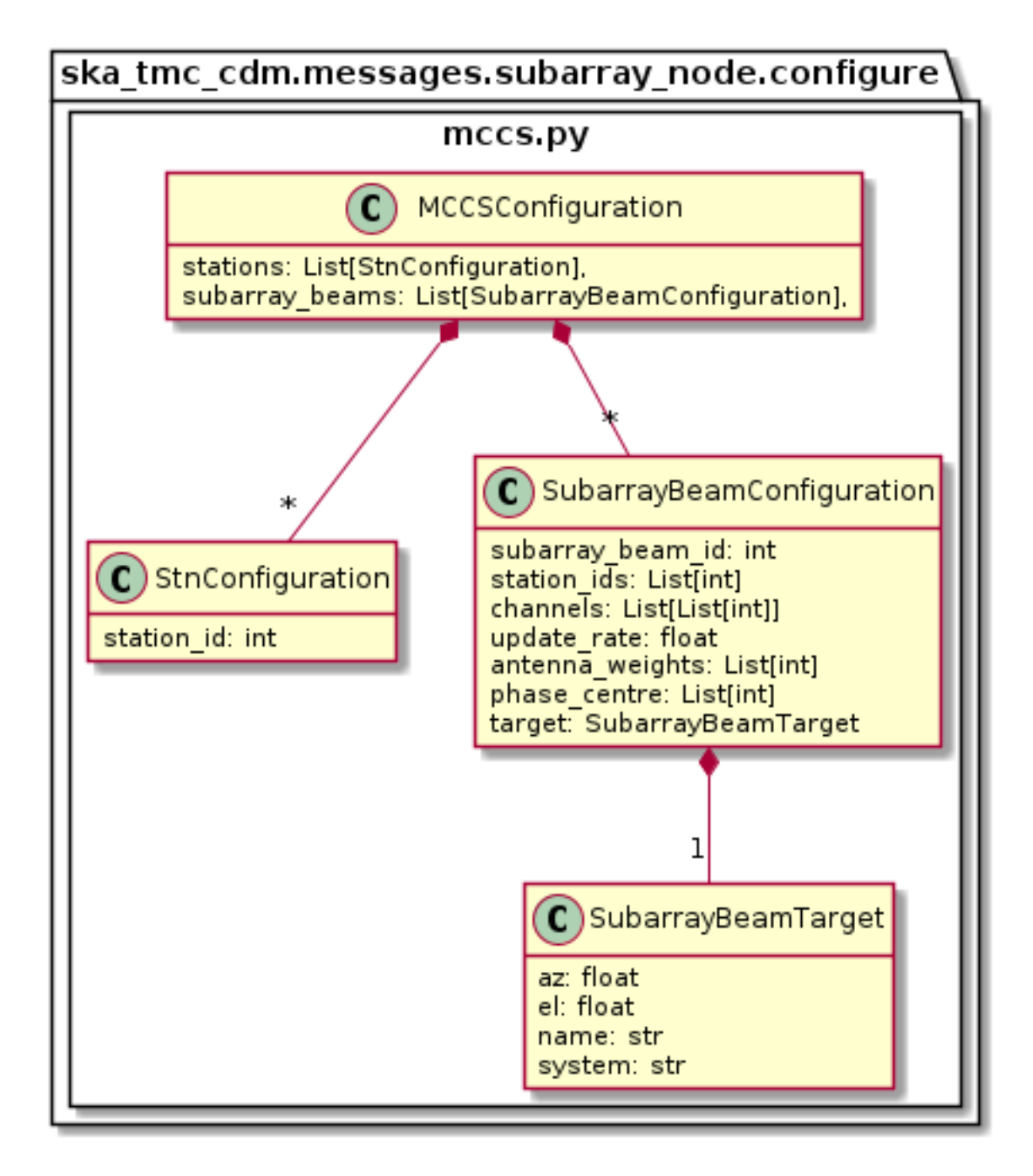

Fig. 7: mccs.py object model

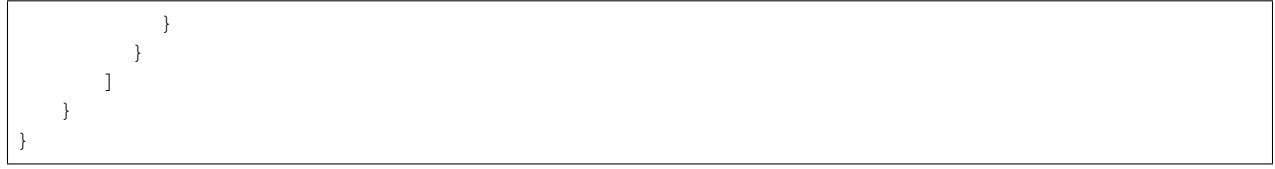

## <span id="page-27-0"></span>**6.3 assigned\_resources.py**

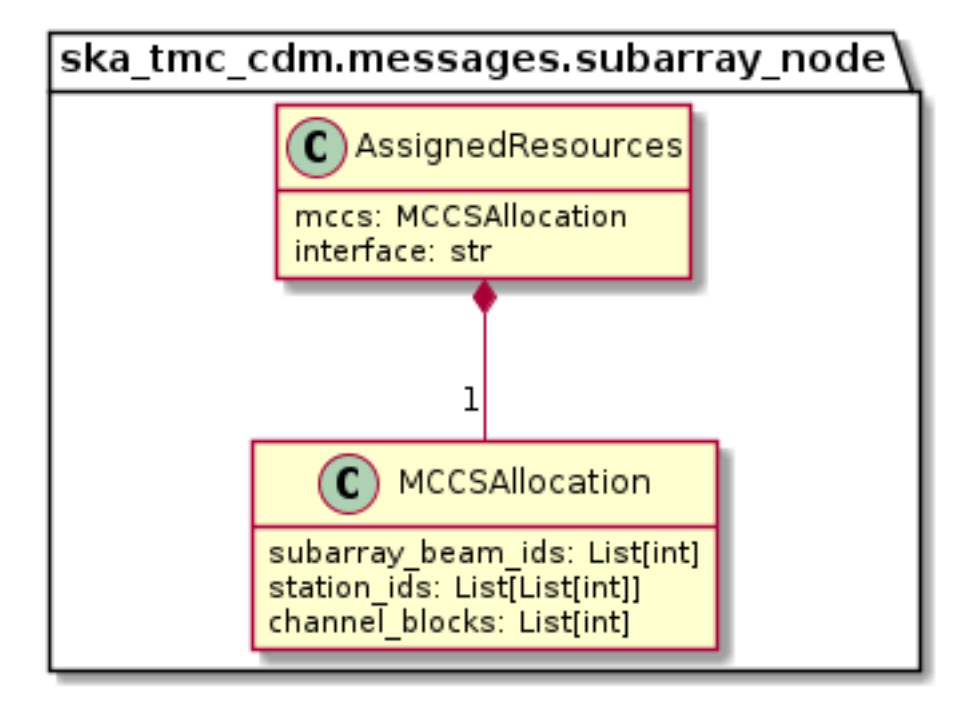

Fig. 8: assigned resources.py object model

The assigned\_resources.py module describes which resources have been assigned to the sub-array.

Examples below depict a populated sub-array and an empty one:

```
"interface": "https://schema.skao.int/ska-low-tmc-assignedresources/2.0",
"mccs": {
    "subarray_beam_ids": [1],
   "station_ids": [[1,2]],
    "channel_blocks": [3]
}
```

```
"interface": "https://schema.skao.int/ska-low-tmc-assignedresources/2.0",
"mccs": {
    "subarray_beam_ids": [],
   "station_ids": [],
```
(continues on next page)

{

}

```
"channel_blocks": []
}
```
### <span id="page-28-0"></span>**6.4 scan.py**

}

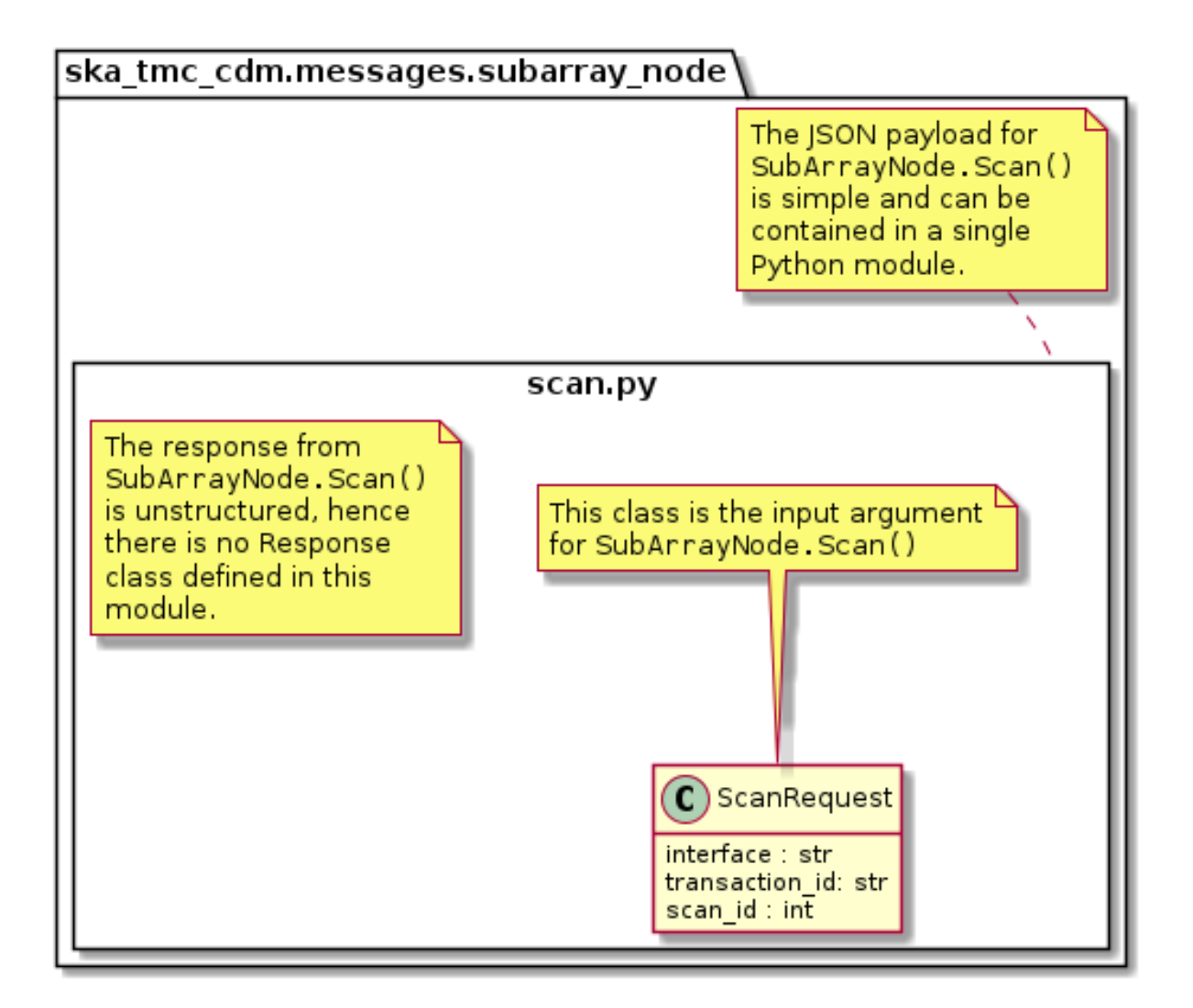

Fig. 9: scan.py object model

The scan.py module models the argument for the SubArrayNode.scan() command. Below is an example JSON command argument that this code can model.

```
"interface": "https://schema.skao.int/ska-tmc-scan/2.0",
  "transaction_id": "txn-12345",
  "scan_id": 2
}
```
## <span id="page-29-0"></span>**6.5 Example configuration JSON for MID**

```
"pointing": {
  "target": {
   "reference_frame":"ICRS",
   "name": "NGC1068",
   "ra": 0.70984,
   "dec": 0.000233
 },
},
"dish": {
 "receiver_band": "1"
},
"csp": {
  "interface": "https://schema.skao.int/ska-csp-configure/2.0",
  "subarray": {
    "subarray_name": "science period 23"
  },
  "common": {
   "id": "sbi-mvp01-20200325-00001-science_A",
   "frequencyBand": "1",
    "subarray_id": 1
  },
  "cbf": {
    "fsp": [
     {
        "fsp_id": 1,
        "function_mode": "CORR",
        "frequency_slice_id": 1,
        "integration_factor": 10,
        "output_link_map": [[0,0], [200,1]],
        "zoom_factor": 0,
        "channel_averaging_map": [[0, 2], [744, 0]],
        "channel_offset": 0
      },
      {
        "fsp_id": 2,
        "function_mode": "CORR",
        "frequency_slice_id": 2,
        "integration_factor": 10,
        "zoom_factor": 1,
        "output_link_map": [[0,4], [200,5]],
        "channel_averaging_map": [[0, 2], [744, 0]],
        "channel_offset": 744,
        "zoom_window_tuning": 4700000
      }
    ]
  }
},
"sdp": {
  "interface": "https://schema.skao.int/ska-sdp-configure/0.3",
  "scan_type": "science_A"
},
"tmc": {
  "scan_duration": 10.0,
}
```
(continues on next page)

## <span id="page-30-0"></span>**6.6 Example configuration JSON for LOW**

}

```
{
  "interface": "https://schema.skao.int/ska-low-tmc-configure/2.0",
  "mccs": {
    "stations":[
      {
        "station_id": 1
      },
      {
        "station_id":2
      }
    \frac{1}{\sqrt{2}}"subarray_beams": [
      {
        "subarray_beam_id": 1,
        "station_ids": [1, 2],
        "update_rate": 0.0,
        "channels": [
          [0,8,1,1],
          [8,8,2,1],
          [24,16,2,1]
        \vert,
        "antenna_weights": [1.0, 1.0, 1.0],
        "phase_centre": [0.0, 0.0],
        "target": {
          "system": "HORIZON",
          "name": "DriftScan",
          "az": 180.0,
          "el": 45.0
        }
      }
   ]
  },
  "tmc": {
    "scan_duration": 10.0
  }
}
```
## **MCCSSubarray**

#### <span id="page-32-1"></span><span id="page-32-0"></span>**7.1 Overview**

MCCS configuration and scan control is achieved via communication with a MCCSSubarray Tango device. Additionally, the MCCSSubarray device presents a device attribute that lists the resources allocated to that subarray.

The diagram below shows the packages and high-level object model used for communication with an MCCSSubarray device.

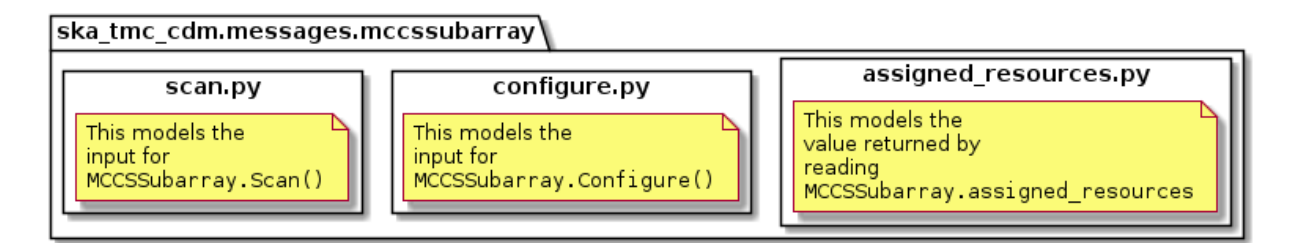

Fig. 1: High-level object model for communication with a MCCSSubarray device.

Classes in the *[assigned\\_resources.py](#page-32-2)* module model the resource allocation status JSON string returned by the MCCSSubarray.assigned\_resources attribute.

Classes in the *[configure.py](#page-34-0)* module model the arguments for the MCCSSubarray.Configure() command.

Classes in the *[scan.py](#page-35-0)* module model the arguments for the MCCSSubarray.Scan() command.

## <span id="page-32-2"></span>**7.2 assigned\_resources.py**

The assigned\_resources.py module models the the JSON returned by reading the MCCSSubarray. assigned\_resources attribute.

Example JSON returned by MCCSSubarray.assigned\_resources:

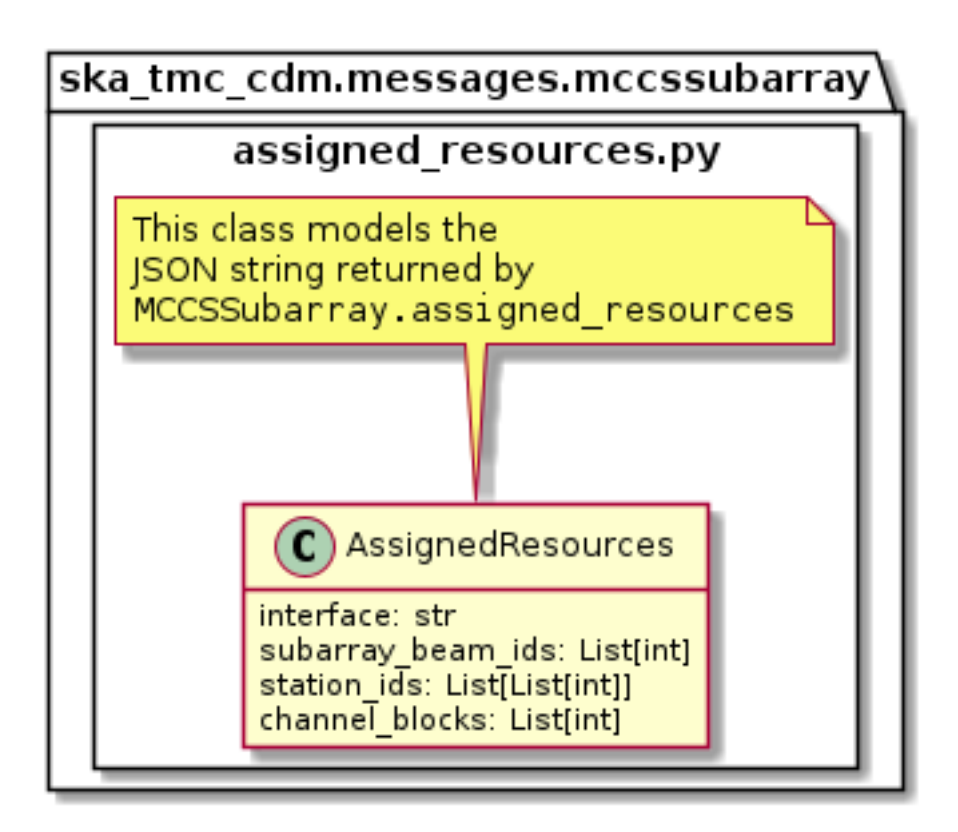

Fig. 2: High-level overview of the assigned\_resources module

```
{
  "interface": "https://schema.skao.int/ska-low-mccs-assignedresources/2.0",
  "subarray_beam_ids": [1],
 "station_ids": [[1,2]],
  "channel_blocks": [3]
}
```
## <span id="page-34-0"></span>**7.3 configure.py**

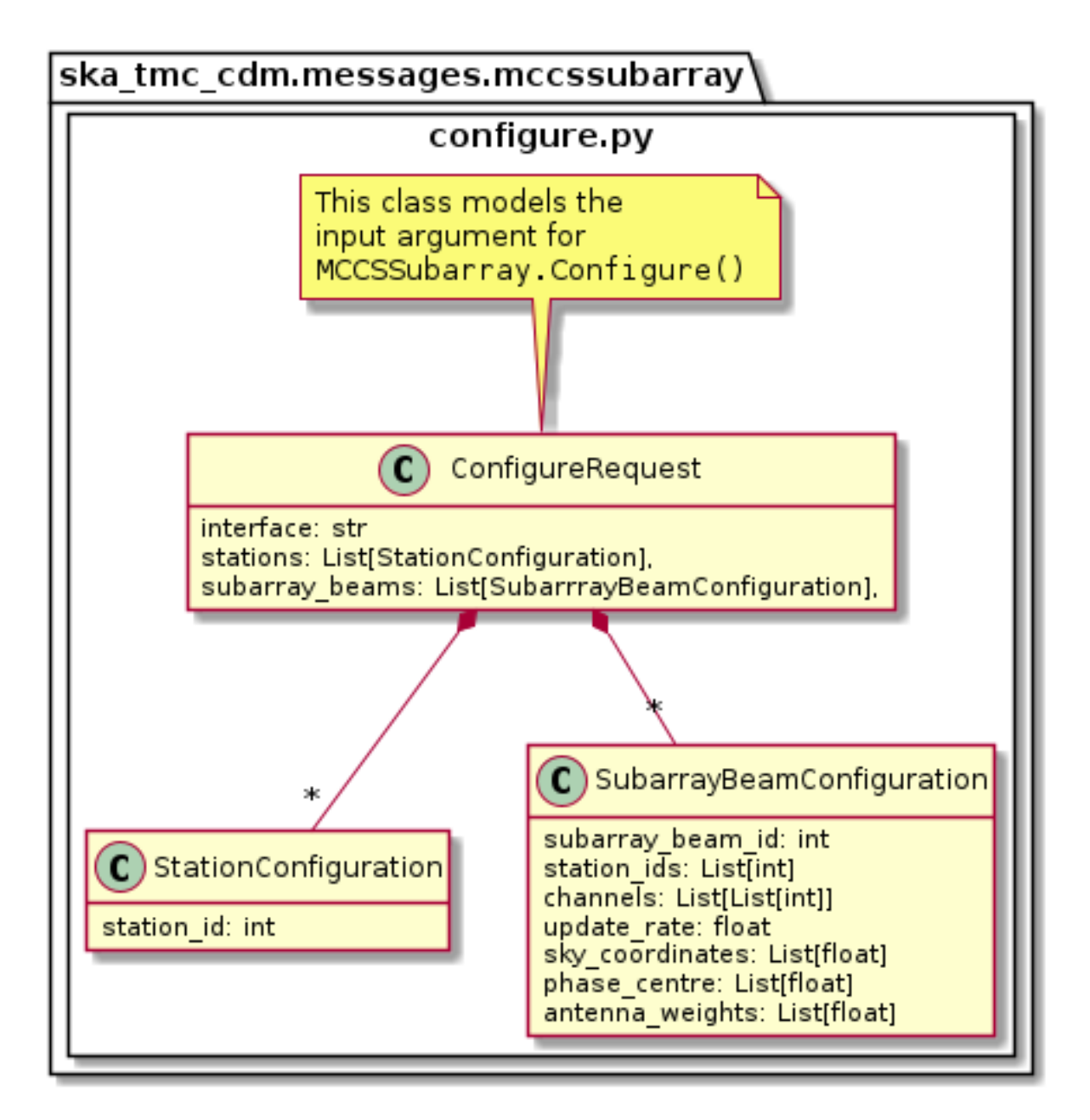

Fig. 3: High-level overview of the configure module

The configure.py module models the the JSON input for an MCCSSubarray.configure() command. Example JSON input for an MCCSSubarray.Configure call:

```
{
 "interface": "https://schema.skao.int/ska-low-mccs-configure/2.0",
 "stations":[
    {
      "station_id": 1
   },
   {
      "station_id":2
   }
  ],
  "subarray_beams": [
   {
      "subarray_beam_id":1,
      "station_ids": [1, 2],
     "update_rate": 0.0,
      "channels": [
       [0,8,1,1],
       [8,8,2,1],
       [24,16,2,1]
      ],
      "sky_coordinates": [0.0, 180.0, 0.0, 45.0, 0.0],
      "antenna_weights": [1.0, 1.0, 1.0],
      "phase_centre": [0.0, 0.0]
   }
 ]
}
```
## <span id="page-35-0"></span>**7.4 scan.py**

The scan.py module models the argument for the MCCSSubarray.scan() command.

Example JSON input for an MCCSSubarray.scan() call:

```
{
  "interface": "https://schema.skao.int/ska-low-mccs-scan/2.0",
 "scan_id":1,
  "start_time": 0.0
}
```
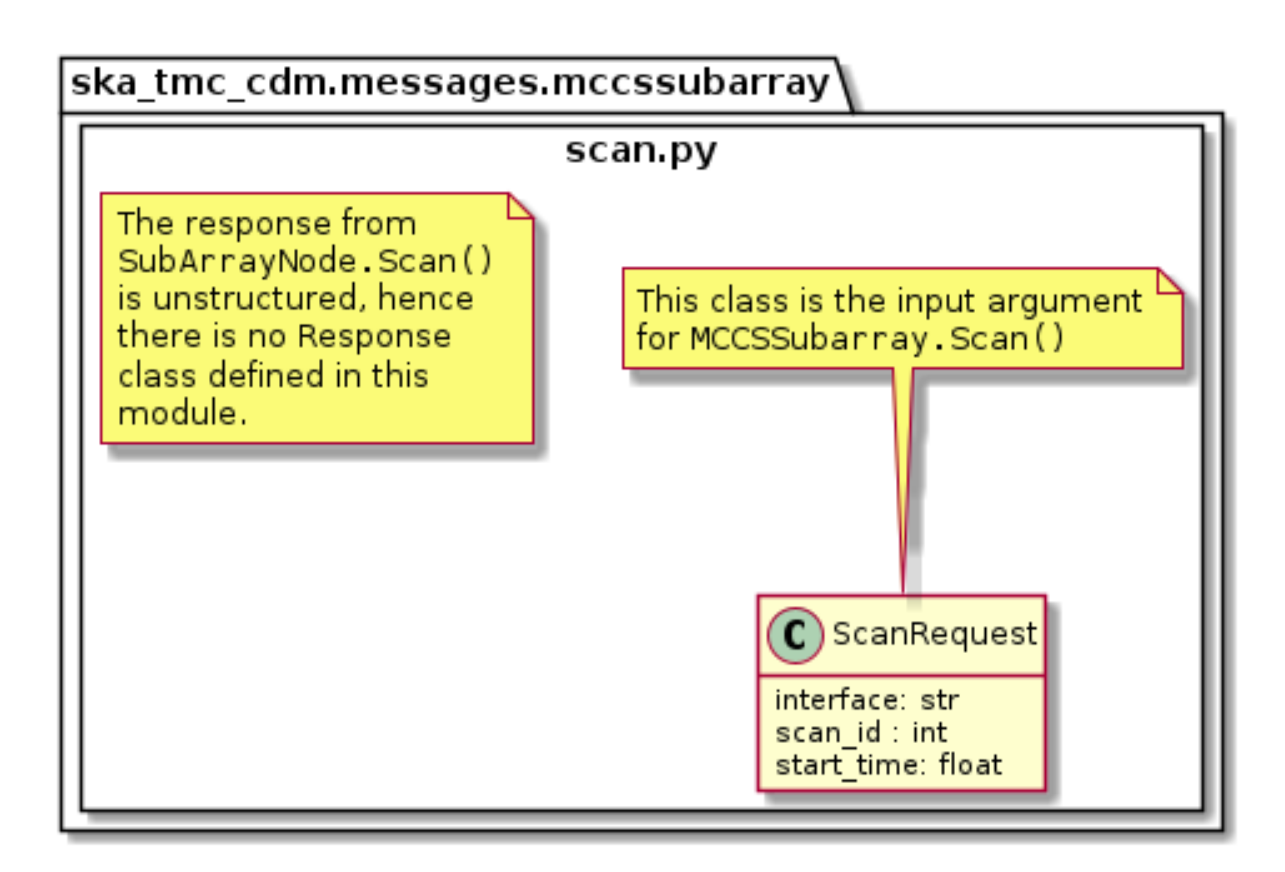

Fig. 4: scan.py object model

# CHAPTER  $8$

# **MCCSController**

# **8.1 Overview**

MCCS resource allocation is achieved via communication with an MCCSController device. The mccscontroller package models the JSON input and for MCCSController commands. The contents of this package are shown in the figure below.

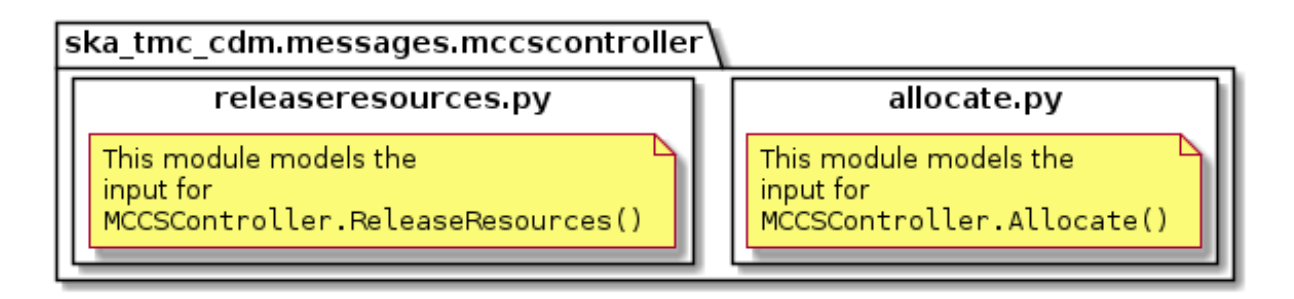

Classes in the *[allocate.py](#page-38-0)* module model the arguments for the MCCSController.Allocate() command.

Classes in the *[releaseresources.py](#page-39-0)* module model the arguments for the MCCSController. ReleaseResources() command.

# <span id="page-38-0"></span>**8.2 allocate.py**

{

The allocate.py module models the the JSON input for an MCCSController.Allocate() command.

Example JSON input modelled by MCCSController.Allocate:

**"interface"**: "https://schema.skao.int/ska-low-mccs-assignresources/2.0",

(continues on next page)

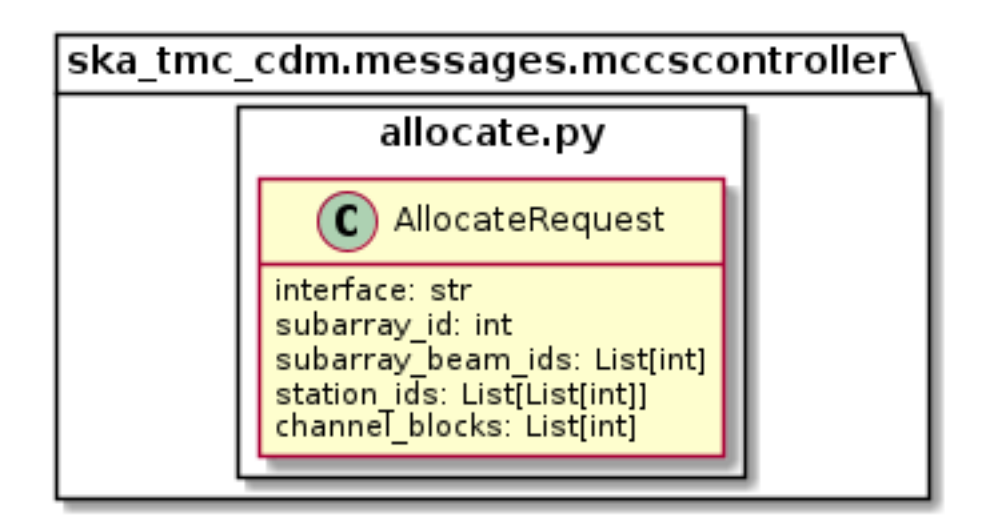

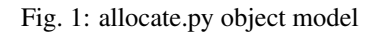

```
"subarray_id": 1,
"subarray_beam_ids": [1],
"station_ids": [[1,2]],
"channel_blocks": [3]
```
# <span id="page-39-0"></span>**8.3 releaseresources.py**

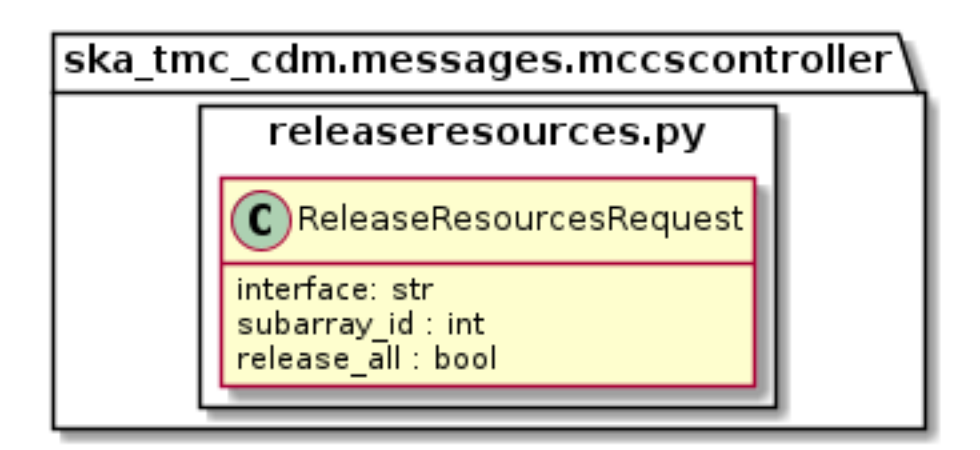

Fig. 2: releaseresources.py object model

The releaseresources.py module models the input JSON for a MCCSController. ReleaseResources() command.

Example ReleaseResourcesRequest JSON that requests all resources be released from sub-array #1:

(continued from previous page)

}

```
"interface": "https://schema.skao.int/ska-low-mccs-releaseresources/2.0",
"subarray_id": 1,
"release_all": true
```
{

}

# CHAPTER<sup>9</sup>

## Using the CDM

To use this library in your project, create objects using the classes defined in ska\_tmc\_cdm.messages and convert them to/from JSON using ska\_tmc\_cdm.schemas.CODEC.

The Python snippet below is an example of constructing a JSON argument for a CentralNode. ReleaseResources() command. The resulting JSON can be sent to the device using a DeviceProxy.

```
# import the classes for ReleaseResources commands and CODEC for serialisation
from ska_tmc_cdm.messages import ReleaseResourcesRequest
from ska_tmc_cdm.schemas import CODEC
# create an object for a command that will release all resources on subarray #2
cmd_arg = ReleaseResourcesRequest(2, release_all=True)
# convert the argument to JSON, ready for use in a DeviceProxy call
as_json = CODEC.dumps(cmd_arg)
```
Below is an example of converting the JSON response from a CentralNode.AssignResources() command to Python objects. The example assumes you have the string response from the command call at hand.

```
# import the classes for ReleaseResources commands and CODEC for serialisation
from ska_tmc_cdm.messages import AssignResourcesResponse
from ska_tmc_cdm.schemas import CODEC
# assume that you have some JSON-formatted string returned by AssignResources()
json_response = ...
# convert the JSON to a Python object. This requires you to provide the class
# you want to convert to
unmarshalled = CODEC.loads(AssignResourcesResponse, json_response)
# This object can hold other objects, as defined by the schema. For example,
# the response for an AssignResources command includes the dish IDs of the
# dishes that were assigned to it. The schema converts this into a
# DishAllocation object we can inspect and manipulate
print(f'Dish IDs allocated: {unmarshalled.dish.receptor_ids}')
```
# CHAPTER 10

## API

## **10.1 ska\_tmc\_cdm.jsonschema**

### **10.1.1 ska\_tmc\_cdm.jsonschema.json\_schema**

The JSON Schema module contains methods for fetching version-specific JSON schemas using interface uri and validating the structure of JSON against these schemas.

#### **class JsonSchema**

JSON Schema use for validating the structure of JSON data

**static get\_schema\_by\_uri**(*uri: str*) → <sphinx.ext.autodoc.importer.\_MockObject object at 0x7fa228421050> Retrieve JSON Schemas from remote server.

Parameters **uri** – Interface Version URI

Returns Interface schema

Raises SchemaNotFound if URI does not resolve to a schema

**static validate\_schema**(*uri: str*, *instance: dict*, *strictness=None*) → None Validate an instance dictionary under the given schema.

strictness can be set from 0-2. Values equal:

0: permissive warnings 1: permissive errors and strict warnings 2: strict errors

#### **Parameters**

- **uri** The schema to validate with
- **instance** The instance to validate
- **strictness** strictness level

Returns None, in case of valid data otherwise, it raises an exception.

# **10.2 ska\_tmc\_cdm.messages**

The ska\_tmc\_cdm.messages package contains modules that maps Tango structured arguments to Python.

### **10.2.1 ska\_tmc\_cdm.messages.central\_node**

The ska tmc cdm.messages.central node package holds modules that translate TMC Central Node requests and responses to and from Python.

### **10.2.2 ska\_tmc\_cdm.messages.central\_node.assign\_resources**

The messages module provides simple Python representations of the structured request and response for the TMC CentralNode.AssignResources command.

**class AssignResourcesRequest**(*subarray\_id: int = None*, *dish\_allocation: ska\_tmc\_cdm.messages.central\_node.common.DishAllocation = None*, *sdp\_config: ska\_tmc\_cdm.messages.central\_node.sdp.SDPConfiguration = None*, *mccs: ska\_tmc\_cdm.messages.central\_node.mccs.MCCSAllocate = None*, *interface: str = None*, *transaction\_id: str = None*) AssignResourcesRequest is a Python representation of the structured argument for a TMC CentralNode.AssignResourcesRequest request.

**classmethod from\_dish**(*subarray\_id: int*, *dish\_allocation: ska\_tmc\_cdm.messages.central\_node.common.DishAllocation*, *sdp\_config: ska\_tmc\_cdm.messages.central\_node.sdp.SDPConfiguration = None*, *interface: str = None*, *transaction\_id: str = None*)

Create a new AssignResourcesRequest object.

Parameters

- **subarray**  $id$  the numeric SubArray ID  $(1..16)$
- **dish\_allocation** object holding the DISH resource allocation for this request.
- **sdp\_config** sdp configuration

Returns AssignResourcesRequest object

**classmethod from\_mccs**(*subarray\_id: int*, *mccs: ska\_tmc\_cdm.messages.central\_node.mccs.MCCSAllocate*,

*sdp\_config: ska\_tmc\_cdm.messages.central\_node.sdp.SDPConfiguration*

*= None*, *interface: str = None*, *transaction\_id: str = None*)

Create a new AssignResourcesRequest object.

#### Parameters

- **subarray\_id** the numeric SubArray ID (1..16)
- **mccs** MCCS subarray allocation
- **sdp\_config** SDP configuration
- **interface** url string to determine JsonSchema version

Returns AssignResourcesRequest object

**class AssignResourcesResponse**(*dish\_allocation: ska\_tmc\_cdm.messages.central\_node.common.DishAllocation = None*)

AssignResourcesResponse is a Python representation of the structured response from a TMC CentralNode.AssignResources request.

### **10.2.3 ska\_tmc\_cdm.messages.central\_node.release\_resources**

The release\_resources module provides simple Python representations of the structured request and response for a TMC CentralNode.ReleaseResources call.

**class ReleaseResourcesRequest**(*\*\_*, *interface: str = None*, *transaction\_id: str = None*, *subarray\_id: int = None*, *release\_all: bool = False*, *dish\_allocation: Optional[ska\_tmc\_cdm.messages.central\_node.common.DishAllocation] = None*) ReleaseResourcesRequest is a Python representation of the structured request for a TMC CentralNode.ReleaseResources call.

### **10.2.4 ska\_tmc\_cdm.messages.central\_node.common**

The messages module provides simple Python representations of the structured request and response for the TMC CentralNode.AssignResources command.

**class DishAllocation**(*receptor\_ids: Optional[List[str]] = None*)

DishAllocation represents the DISH allocation part of an AssignResources request and response.

### **10.2.5 ska\_tmc\_cdm.messages.central\_node.sdp**

The messages module provides simple Python representations of the structured request and response for the TMC CentralNode.AssignResources command.

**class SDPWorkflow**(*name: str*, *kind: str*, *version: str*)

Class to hold SDPWorkflows for ProcessingBlock

**class SDPConfiguration**(*eb\_id: str, max\_length: float, scan\_types: List[ska\_tmc\_cdm.messages.central\_node.sdp.ScanType], processing\_blocks: List[ska\_tmc\_cdm.messages.central\_node.sdp.ProcessingBlockConfiguration], interface: str = None*)

Class to hold SDPConfiguration

**class ProcessingBlockConfiguration**(*pb\_id: str, workflow: ska\_tmc\_cdm.messages.central\_node.sdp.SDPWorkflow, parameters: Dict[KT, VT], dependencies: List[ska\_tmc\_cdm.messages.central\_node.sdp.PbDependency] = None*)

Class to hold ProcessingBlock configuration

- **class PbDependency**(*pb\_id: str, pb\_type: List[str]*) Class to hold Dependencies for ProcessingBlock
- **class ScanType**(*scan\_type\_id, reference\_frame: str, ra: str, dec: str, channels: List[ska\_tmc\_cdm.messages.central\_node.sdp.Channel]*) Class to hold ScanType configuration

**class Channel**(*count: int, start: int, stride: int, freq\_min: float, freq\_max: float, link\_map: List[List[T]]*) Class to hold Channels for ScanType

### **10.2.6 ska\_tmc\_cdm.messages.central\_node.mccs**

**class MCCSAllocate**(*station\_ids: Sequence[Sequence[int]], channel\_blocks: Sequence[int], subarray\_beam\_ids: Sequence[int]*)

MCCSAllocate is a Python representation of the structured argument for a TMC CentralNode.AssignResourcesRequest.

### **10.2.7 ska\_tmc\_cdm.messages.mccscontroller.allocate**

The allocate module defines a Python object model for the structured JSON given in an MCCSController.Allocate call.

**class AllocateRequest**(*\**, *interface: Optional[str] = 'https://schema.skao.int/ska-low-mccsassignresources/2.0'*, *subarray\_id: int*, *subarray\_beam\_ids: List[int] =*

*None*, *station\_ids: List[List[int]] = None*, *channel\_blocks: List[int] = None*)

AssignResourcesRequest is the object representation of the JSON argument for an MCCSController.Allocate command.

### **10.2.8 ska\_tmc\_cdm.messages.mccscontroller.releaseresources**

The allocate module defines a Python object model for the structured JSON that forms the argument for an MCC-SController.ReleaseResources call.

**class ReleaseResourcesRequest**(*\**, *interface: Optional[str] = 'https://schema.skao.int/ska-low-*

*mccs-releaseresources/2.0'*, *subarray\_id: int*, *release\_all: bool*)

ReleaseResourcesRequest is the object representation of the JSON argument for an MCCSController.ReleaseResources command.

### **10.2.9 ska\_tmc\_cdm.messages.mccssubarray.assigned\_resources**

**class AssignedResources**(*\**, *interface: Optional[str] = 'https://schema.skao.int/ska-low-mccsassignedresources/2.0'*, *subarray\_beam\_ids: List[int] = None*, *station\_ids:*

*List[List[int]] = None*, *channel\_blocks: List[int] = None*)

AssignedResources is the object representation of the JSON returned by the MCCSSubarray.assigned\_resources attribute.

### **10.2.10 ska\_tmc\_cdm.messages.mccssubarray.configure**

The mccssubarray.configure module contains a Python object model for the various structured bits of JSON given in an MCCSSubarray.Configure call.

**class ConfigureRequest**(*\*, interface: Optional[str] = 'https://schema.skao.int/ska-low-mccs-*

*configure/2.0', stations: List[ska\_tmc\_cdm.messages.mccssubarray.configure.StationConfiguration],*

*subarray\_beams: List[ska\_tmc\_cdm.messages.mccssubarray.configure.SubarrayBeamConfiguration]*) Class to hold all subarray configuration.

**class StationConfiguration**(*station\_id: int*)

A class to hold station configuration

**class SubarrayBeamConfiguration**(*\*, subarray\_beam\_id: int, station\_ids: List[int], update\_rate: float, channels: List[List[int]], sky\_coordinates: List[float], antenna\_weights: List[float], phase\_centre: List[float]*)

A class to hold subarray beam configuration attributes

### **10.2.11 ska\_tmc\_cdm.messages.mccssubarray.scan**

The scan module defines Python object representations of the structured request for an MCCSSubarray.Scan command.

**class ScanRequest**(*\**, *interface: Optional[str] = 'https://schema.skao.int/ska-low-mccs-scan/2.0'*, *scan\_id: int*, *start\_time: float*) ScanRequest represents the request argument for MCCSSubarray.Scan call.

### **10.2.12 ska\_tmc\_cdm.messages.subarray\_node**

The ska\_tmc\_cdm.messages.subarray\_node package holds modules containing classes that represent arguments, requests, and responses for TMC SubArrayNode devices.

### **10.2.13 ska\_tmc\_cdm.messages.subarray\_node.assigned\_resources**

TMC Assigned Resources

```
class MCCSAllocation(subarray_beam_ids: List[int], station_ids: List[List[int]], channel_blocks:
                            List[int])
```
MCCSAllocation is a Python representation of the structured JSON representing the resources assigned to an MCCS subarray.

**is\_empty**()

Determine that the current MCCSAllocation instance is empty (none of the attribute Lists are populated)

```
class AssignedResources(*, interface: Optional[str] = 'https://schema.skao.int/ska-low-tmc-
```
*assignedresources/2.0'*, *mccs: ska\_tmc\_cdm.messages.subarray\_node.assigned\_resources.MCCSAllocation*) AssignedResources models the structured JSON returned when the MCCSSubarray.assigned\_resources Tango attribute is read.

 $is\_empty() \rightarrow bool$ 

Determine that the current MCCSAllocation instance is empty (none of the attribute Lists are populated)

### **10.2.14 ska\_tmc\_cdm.messages.subarray\_node.configure**

The configure package contains modules that define Python classes for all of the permissible arguments for a SubArrayNode.configure() call.

**class ConfigureRequest**(*pointing: ska\_tmc\_cdm.messages.subarray\_node.configure.core.PointingConfiguration*

- *= None*, *dish: ska\_tmc\_cdm.messages.subarray\_node.configure.core.DishConfiguration*
	- *= None*, *sdp: ska\_tmc\_cdm.messages.subarray\_node.configure.sdp.SDPConfiguration*
	- *= None*, *csp: ska\_tmc\_cdm.messages.subarray\_node.configure.csp.CSPConfiguration*
- *= None*, *mccs: ska\_tmc\_cdm.messages.subarray\_node.configure.mccs.MCCSConfiguration*
- *= None*, *tmc: ska\_tmc\_cdm.messages.subarray\_node.configure.tmc.TMCConfiguration*
- *= None*, *interface: Optional[str] = 'https://schema.skao.int/ska-tmc-*
- *configure/2.0'*, *transaction\_id: Optional[str] = None*)

ConfigureRequest encapsulates the arguments required for the TMC SubArrayNode.Configure() command.

### **10.2.15 ska\_tmc\_cdm.messages.subarray\_node.configure.core**

The configure.common module contains simple Python representations of the structured request and response for the TMC SubArrayNode.Configure command.

As configurations become more complex, they may be rehomed in a submodule of this package.

**class PointingConfiguration**(*target: ska\_tmc\_cdm.messages.subarray\_node.configure.core.Target*) PointingConfiguration specifies where the subarray receptors are going to point.

**class Target**(*ra*, *dec*, *target\_name="*, *reference\_frame='icrs'*, *unit=('hourangle'*, *'deg')*) Target encapsulates source coordinates and source metadata.

The SubArrayNode ICD specifies that RA and Dec must be provided, hence non-ra/dec frames such as galactic are not supported.

#### **class ReceiverBand**

ReceiverBand is an enumeration of SKA MID receiver bands.

**class DishConfiguration**(*receiver\_band: ska\_tmc\_cdm.messages.subarray\_node.configure.core.ReceiverBand*) DishConfiguration specifies how SKA MID dishes in a sub-array should be configured. At the moment, this is limited to setting the receiver band.

### **10.2.16 ska\_tmc\_cdm.messages.subarray\_node.configure.csp**

The configure.csp module contains Python classes that represent the various aspects of CSP configuration that may be specified in a SubArrayNode.configure command.

**class CSPConfiguration**(*interface: str = None*, *subarray\_config:*

*ska\_tmc\_cdm.messages.subarray\_node.configure.csp.SubarrayConfiguration*

*= None*, *common\_config: ska\_tmc\_cdm.messages.subarray\_node.configure.csp.CommonConfiguration*

*= None*, *cbf\_config: ska\_tmc\_cdm.messages.subarray\_node.configure.csp.CBFConfiguration*

*= None*, *pst\_config: ska\_tmc\_cdm.messages.subarray\_node.configure.csp.PSTConfiguration*

*= None*, *pss\_config: ska\_tmc\_cdm.messages.subarray\_node.configure.csp.PSSConfiguration*

*= None*) Class to hold all CSP configuration.

**class FSPConfiguration**(*fsp\_id: int*, *function\_mode: ska\_tmc\_cdm.messages.subarray\_node.configure.csp.FSPFunctionMode*, *frequency\_slice\_id: int*, *integration\_factor: int*, *zoom\_factor: int*, *channel\_averaging\_map: List[Tuple] = None*, *output\_link\_map: List[Tuple] =*

*None*, *channel\_offset: int = None*, *zoom\_window\_tuning: int = None*)

FSPConfiguration defines the configuration for a CSP Frequency Slice Processor.

#### **class FSPFunctionMode**

FSPFunctionMode is an enumeration of the available FSP modes.

<span id="page-49-1"></span>**class CBFConfiguration**(*fsp\_configs: List[ska\_tmc\_cdm.messages.subarray\_node.configure.csp.FSPConfiguration], vlbi\_config: ska\_tmc\_cdm.messages.subarray\_node.configure.csp.VLBIConfiguration*

*= None*) Class to hold all FSP and VLBI configurations.

<span id="page-49-0"></span>**class SubarrayConfiguration**(*subarray\_name: str*)

Class to hold the parameters relevant only for the current sub-array device.

**class CommonConfiguration**(*config\_id: str*, *frequency\_band: ska\_tmc\_cdm.messages.subarray\_node.configure.core.ReceiverBand*, *subarray\_id: int = None*, *band\_5\_tuning: Optional[List[float]] =*

*None*)

Class to hold the CSP sub-elements.

### **10.2.17 ska\_tmc\_cdm.messages.subarray\_node.configure.sdp**

The configure.sdp module contains Python classes that represent the various aspects of SDP configuration that may be specified in a SubArrayNode.configure command.

**class SDPConfiguration**(*\**, *interface: Optional[str] = 'https://schema.skao.int/ska-sdp-configure/0.3'*, *scan\_type: str*)

### Message class to hold SDP configuration aspect of a TMC SubArrayNode.Configure call.

### **10.2.18 ska\_tmc\_cdm.messages.subarray\_node.configure.mccs**

The configure.mccs module contains Python classes that represent the various aspects of MCCS configuration that may be specified in a SubArray.configure command.

<span id="page-50-0"></span>**class MCCSConfiguration**(*\*\_, station\_configs: List[ska\_tmc\_cdm.messages.subarray\_node.configure.mccs.StnConfiguration],* subarray\_beam\_configs: List[ska\_tmc\_cdm.messages.subarray\_node.configure.mccs.SubarrayBeam Class to hold all subarray configuration.

<span id="page-50-1"></span>**class StnConfiguration**(*station\_id: int*)

A class to hold station configuration configuration

**class SubarrayBeamConfiguration**(*subarray\_beam\_id: int, station\_ids: List[int], channels: List[List[int]], update\_rate: float, target: ska\_tmc\_cdm.messages.subarray\_node.configure.mccs.SubarrayBeamTarget, antenna\_weights: List[float], phase\_centre: List[float]*)

A class to hold subarray\_beam configuration attributes

**class SubarrayBeamTarget**(*az: float*, *el: float*, *target\_name: str*, *reference\_frame: str*) Target encapsulates source coordinates and source metadata.

The SubArrayNode ICD specifies that az and el must be provided

### **10.2.19 ska\_tmc\_cdm.messages.subarray\_node.configure.tmc**

Configuration specific to TMC. scan\_duration (in seconds) is the duration to be used for all scan commands following this configuration.

```
class TMCConfiguration(scan_duration: datetime.timedelta)
     Class to hold TMC configuration
```
### **10.2.20 ska\_tmc\_cdm.messages.subarray\_node.scan**

The scan module defines simple Python representations of the structured request for a TMC SubArrayNode.Scan command.

**class ScanRequest**(*\**, *interface: Optional[str] = 'https://schema.skao.int/ska-tmc-scan/2.0'*, *transaction\_id: Optional[str] = None*, *scan\_id: int*) ScanRequest represents the JSON for a SubArrayNode.scan call.

# **10.3 ska\_tmc\_cdm.schemas**

The schemas for the SKA Configuration Data Model (CDM).

### **10.3.1 ska\_tmc\_cdm.schemas.central\_node**

The schemas.central\_node package contains Marshmallow schemas that convert JSON to/from the Python classes contained in ska\_tmc\_cdm.messages.central\_node.

#### **class AssignResourcesRequestSchema**(*\*args*, *\*\*kwargs*)

Marshmallow schema for the AssignResourcesRequest class.

#### **class Meta**

marshmallow directives for AssignResourcesRequestSchema.

#### **create\_request**(*data*, *\*\*\_*)

Convert parsed JSON back into an AssignResources request object.

#### Parameters

- **data** Marshmallow-provided dict containing parsed JSON values
- **\_** kwargs passed by Marshmallow

Returns AssignResources object populated from data

#### **validate\_on\_dump**(*data*, *\*\*\_*)

Validating the structure of JSON against schemas and Filter out null values from JSON.

#### **Parameters**

• **data** – Marshmallow-provided dict containing parsed object values

•  $\angle$  – kwargs passed by Marshmallow

Returns dict suitable for SubArrayNode configuration

#### **class AssignResourcesResponseSchema**(*\*args*, *\*\*kwargs*)

Marshmallow schema for the AssignResourcesResponse class.

#### **class Meta**

Marshmallow directives for AssignResourcesResponseSchema.

#### **create\_response**(*data*, *\*\*\_*)

Convert parsed JSON from an AssignResources response back into an AssignResourcesResponse object.

#### Parameters

- **data** Marshmallow-provided dict containing parsed JSON values
- **\_** kwargs passed by Marshmallow

Returns AssignResourcesResponse object populated from data

#### **class ReleaseResourcesRequestSchema**(*\*args*, *\*\*kwargs*)

Marshmallow schema for the ReleaseResourcesRequest class.

#### **class Meta**

Marshmallow directives for ReleaseResourcesRequestSchema.

#### **create\_request**(*data*, *\*\*\_*)

Convert parsed JSON from an ReleaseResources request back into an ReleaseResourcesRequest object.

#### Parameters

- **data** Marshmallow-provided dict containing parsed JSON values
- **\_** kwargs passed by Marshmallow

Returns ReleaseResourcesRequest object populated from data

### **filter\_args**(*data*, *\*\*\_*)

Filter Marshmallow's JSON based on the value of release\_all.

If release all is True, other resource definitions should be stripped from the request. If release all for MID set to False, the 'release\_all' key itself should be stripped. If release\_all\_low for LOW set to False, the 'release\_all\_low' key itself should be stripped.

#### Parameters

- **data** Marshmallow-provided dict containing parsed object values
- **\_** kwargs passed by Marshmallow

Returns dict suitable for request submission

#### **class DishAllocationSchema**(*\*args*, *\*\*kwargs*)

Marshmallow schema for the DishAllocation class.

#### **create**(*data*, *\*\*\_*)

Convert parsed JSON back into a DishAllocation object.

#### **Parameters**

- **data** Marshmallow-provided dict containing parsed JSON values
- **\_** kwargs passed by Marshmallow

Returns DishAllocation object populated from data

#### **class DishAllocationResponseSchema**(*\*args*, *\*\*kwargs*)

Marshmallow schema for the DishAllocation class when received in the response.

#### **create**(*data*, *\*\*\_*)

Convert parsed JSON from an AssignResources response back into a DishAllocation object.

This 'duplicate' schema is required as the DishAllocation is found under a different JSON key in the response as compared to the request.

#### Parameters

- **data** Marshmallow-provided dict containing parsed JSON values
- **\_** kwargs passed by Marshmallow

Returns DishAllocation object populated from data

#### **class SDPConfigurationSchema**(*\*args*, *\*\*kwargs*)

Marsmallow class for the SDPConfiguration class

#### **create\_sdp\_config**(*data*, *\*\*\_*)

Convert parsed JSON back into a SDPConfiguration object.

#### Parameters

- **data** Marshmallow-provided dict containing parsed JSON values
- **\_** kwargs passed by Marshmallow

Returns SDPConfiguration object populated from data

### **filter\_nulls**(*data*, *\*\*\_*)

Filter out null values from JSON.

#### **Parameters**

• **data** – Marshmallow-provided dict containing parsed object values

• **\_** – kwargs passed by Marshmallow

Returns dict suitable for PB configuration

#### **class MCCSAllocateSchema**(*\*args*, *\*\*kwargs*)

Marshmallow schema for the MCCSAllocate class.

```
create_mccs_allocate(data, **_)
```
Convert parsed JSON back into a MCCSAllocate object.

#### Parameters

- **data** Marshmallow-provided dict containing parsed JSON values
- **\_** kwargs passed by Marshmallow

Returns MCCSAllocate object populated from data

### **10.3.2 ska\_tmc\_cdm.schemas.central\_node.assign\_resources**

The schemas.central\_node module defines Marshmallow schemas that map TMC Central Node message classes to/from a JSON representation.

```
class AssignResourcesRequestSchema(*args, **kwargs)
```
Marshmallow schema for the AssignResourcesRequest class.

#### **class Meta**

marshmallow directives for AssignResourcesRequestSchema.

```
create_request(data, **_)
```
Convert parsed JSON back into an AssignResources request object.

#### Parameters

- **data** Marshmallow-provided dict containing parsed JSON values
- **\_** kwargs passed by Marshmallow

Returns AssignResources object populated from data

#### **validate\_on\_dump**(*data*, *\*\*\_*)

Validating the structure of JSON against schemas and Filter out null values from JSON.

#### Parameters

- **data** Marshmallow-provided dict containing parsed object values
- **\_** kwargs passed by Marshmallow

Returns dict suitable for SubArrayNode configuration

**class AssignResourcesResponseSchema**(*\*args*, *\*\*kwargs*)

Marshmallow schema for the AssignResourcesResponse class.

#### **class Meta**

Marshmallow directives for AssignResourcesResponseSchema.

### **create\_response**(*data*, *\*\*\_*)

Convert parsed JSON from an AssignResources response back into an AssignResourcesResponse object.

#### **Parameters**

- **data** Marshmallow-provided dict containing parsed JSON values
- $\angle$  kwargs passed by Marshmallow

Returns AssignResourcesResponse object populated from data

### **10.3.3 ska\_tmc\_cdm.schemas.central\_node.common**

The schemas.central\_node module defines Marshmallow schemas that map TMC Central Node message classes to/from a JSON representation.

**class DishAllocationSchema**(*\*args*, *\*\*kwargs*)

Marshmallow schema for the DishAllocation class.

**create**(*data*, *\*\*\_*) Convert parsed JSON back into a DishAllocation object.

Parameters

• **data** – Marshmallow-provided dict containing parsed JSON values

•  $\angle$  – kwargs passed by Marshmallow

Returns DishAllocation object populated from data

#### **class DishAllocationResponseSchema**(*\*args*, *\*\*kwargs*)

Marshmallow schema for the DishAllocation class when received in the response.

**create**(*data*, *\*\*\_*)

Convert parsed JSON from an AssignResources response back into a DishAllocation object.

This 'duplicate' schema is required as the DishAllocation is found under a different JSON key in the response as compared to the request.

#### Parameters

- **data** Marshmallow-provided dict containing parsed JSON values
- **\_** kwargs passed by Marshmallow

Returns DishAllocation object populated from data

### **10.3.4 ska\_tmc\_cdm.schemas.central\_node.sdp**

The schemas.central\_node module defines Marshmallow schemas that map TMC Central Node message classes to/from a JSON representation.

```
class ScanTypeSchema(*args, **kwargs)
```
Marshmallow schema for the ScanType class.

**create\_scan\_type**(*data*, *\*\*\_*) Convert parsed JSON back into a ScanType object.

#### Parameters

- **data** Marshmallow-provided dict containing parsed JSON values
- **\_** kwargs passed by Marshmallow

Returns ScanType object populated from data

**class SDPWorkflowSchema**(*\*args*, *\*\*kwargs*)

Represents the type of workflow being configured on the SDP

```
create_sdp_wf(data, **_)
```
Convert parsed JSON back into a SDP Workflow object.

#### **Parameters**

• **data** – Marshmallow-provided dict containing parsed JSON values

- **\_** kwargs passed by Marshmallow
- Returns SDP Workflow object populated from data

**class PbDependencySchema**(*\*args*, *\*\*kwargs*)

Marshmallow schema for the PbDepedency class.

**create\_pb\_dependency**(*data*, *\*\*\_*)

Convert parsed JSON back into a PbDependency object.

#### Parameters

- **data** Marshmallow-provided dict containing parsed JSON values
- $\angle$  kwargs passed by Marshmallow

Returns PbDependency object populated from data

```
class ChannelSchema(*args, **kwargs)
```
Marshmallow schema for the SubBand class.

```
create_channel(data, **_)
```
Convert parsed JSON back into a Channel object.

#### Parameters

- **data** Marshmallow-provided dict containing parsed JSON values
- **\_** kwargs passed by Marshmallow

Returns SubBand object populated from data

```
class ProcessingBlockSchema(*args, **kwargs)
     Marshmallow schema for the ProcessingBlock class.
```
**create\_processing\_block\_config**(*data*, *\*\*\_*)

Convert parsed JSON back into a PB object.

#### Parameters

- **data** Marshmallow-provided dict containing parsed JSON values
- **\_** kwargs passed by Marshmallow

Returns PB object populated from data

**filter\_nulls**(*data*, *\*\*\_*)

Filter out null values from JSON.

#### Parameters

- **data** Marshmallow-provided dict containing parsed object values
- $\angle$  kwargs passed by Marshmallow

Returns dict suitable for PB configuration

### **class SDPConfigurationSchema**(*\*args*, *\*\*kwargs*)

Marsmallow class for the SDPConfiguration class

#### **create\_sdp\_config**(*data*, *\*\*\_*)

Convert parsed JSON back into a SDPConfiguration object.

- **data** Marshmallow-provided dict containing parsed JSON values
- **\_** kwargs passed by Marshmallow

Returns SDPConfiguration object populated from data

**filter\_nulls**(*data*, *\*\*\_*)

Filter out null values from JSON.

#### Parameters

- **data** Marshmallow-provided dict containing parsed object values
- $\angle$  kwargs passed by Marshmallow

Returns dict suitable for PB configuration

### **10.3.5 ska\_tmc\_cdm.schemas.central\_node.mccs**

The schemas.central\_node module defines Marshmallow schemas that map TMC Central Node message classes to/from a JSON representation.

**class MCCSAllocateSchema**(*\*args*, *\*\*kwargs*) Marshmallow schema for the MCCSAllocate class.

> **create\_mccs\_allocate**(*data*, *\*\*\_*) Convert parsed JSON back into a MCCSAllocate object.

> > Parameters

- **data** Marshmallow-provided dict containing parsed JSON values
- **\_** kwargs passed by Marshmallow

Returns MCCSAllocate object populated from data

### **10.3.6 ska\_tmc\_cdm.schemas.codec**

The codec module contains classes used by clients to marshall CDM classes to and from JSON. This saves the clients having to instantiate and manipulate the Marshmallow schema directly.

#### **class MarshmallowCodec**

MarshmallowCodec marshalls and unmarshalls CDM classes.

The mapping of CDM classes to Marshmallow schema is defined in this class.

```
dumps(obj, validate: bool = True, strictness: Optional[int] = None)
     Return a string JSON representation of a CDM instance.
```
The default strictness of the Telescope Model schema validator can be overridden by supplying the validate argument.

Parameters

- **obj** the instance to marshall to JSON
- **validate** True to enable schema validation
- **strictness** optional validation strictness level (0=min, 2=max)

Returns JSON representation of obj

```
load_from_file(cls, path, validate: bool = True, strictness: Optional[int] = None)
     Load an instance of a CDM class from disk.
```
#### Parameters

• **cls** – the class to create from the file

- **path** the path to the file
- **validate** True to enable schema validation
- **strictness** optional validation strictness level (0=min, 2=max)

Returns an instance of cls

**loads**(*cdm\_class*, *json\_data*, *validate: bool = True*, *strictness: Optional[int] = None*) Create an instance of a CDM class from a JSON string.

The default strictness of the Telescope Model schema validator can be overridden by supplying the validate argument.

#### Parameters

- **cdm\_class** the class to create from the JSON
- **json\_data** the JSON to unmarshall
- **validate** True to enable schema validation
- **strictness** optional validation strictness level (0=min, 2=max)

Returns an instance of cls

#### **register\_mapping**(*cdm\_class*)

A decorator that is used to register the mapping between a Marshmallow schema and the CDM class it serialises.

```
Parameters cdm_class – the CDM class this schema maps to
```
Returns the decorator

**set\_schema**(*cdm\_class*, *schema\_class*) Set the schema for a CDM class.

#### Parameters

- **schema\_class** Marshmallow schema to map
- **cdm\_class** CDM class the schema maps to

### **10.3.7 ska\_tmc\_cdm.schemas.mccscontroller.allocate**

The schemas.central\_node module defines Marshmallow schemas that map MCCSController AllocateRequest message classes to/from their JSON representation.

#### **class AllocateRequestSchema**(*\*args*, *\*\*kwargs*)

Marshmallow schema for the MCCSController AllocateRequest class.

**create\_allocaterequest**(*data*, *\*\*\_*) → ska\_tmc\_cdm.messages.mccscontroller.allocate.AllocateRequest Convert parsed JSON back into an AllocateRequest object.

#### Parameters

- **data** Marshmallow-provided dict containing parsed JSON values
- **\_** kwargs passed by Marshmallow

Returns AllocateRequest object populated from data

### **10.3.8 ska\_tmc\_cdm.schemas.mccscontroller.releaseresources**

The releaseresources module defines Marshmallow schemas that map MCCSController ReleaseResourcesRequest objects to/from their JSON representation.

```
class ReleaseResourcesRequestSchema(*args, **kwargs)
```
Marshmallow schema for the ReleaseResourcesRequest class.

**create\_request**(*data*, *\*\*\_*)

Convert parsed JSON from an ReleaseResources request back into an ReleaseResourcesRequest object.

Parameters

• **data** – Marshmallow-provided dict containing parsed JSON values

•  $\angle$  – kwargs passed by Marshmallow

Returns ReleaseResourcesRequest object populated from data

### **10.3.9 ska\_tmc\_cdm.schemas.mccssubarray.assigned\_resources**

The assigned\_resources module defines Marshmallow schemas that maps the MCCSSubarray.assigned\_resources attribute to/from a JSON representation.

```
class AssignedResourcesSchema(*args, **kwargs)
```
Marshmallow schema for the MCCSSubarray AssignedResources class.

**create\_allocaterequest**(*data*, *\*\*\_*) → ska\_tmc\_cdm.messages.mccssubarray.assigned\_resources.AssignedResources Convert parsed JSON back into an AssignedResources object.

Parameters

- **data** Marshmallow-provided dict containing parsed JSON values
- **\_** kwargs passed by Marshmallow

Returns AssignedResources object populated from data

### **10.3.10 ska\_tmc\_cdm.schemas.mccssubarray.configure**

The configure module defines Marshmallow schemas that maps the MCCSSubarray.Configure call arguments to/from a JSON representation.

```
class ConfigureRequestSchema(*args, **kwargs)
```
Marshmallow schema for the mccssubarray.ConfigureRequest class

**create**(*data*, *\*\*\_*) → ska\_tmc\_cdm.messages.mccssubarray.configure.ConfigureRequest

Convert parsed JSON back into a ConfigureRequest object.

#### Parameters

- **data** dict containing parsed JSON values
- **\_** kwargs passed by Marshmallow

Returns ConfigureRequest instance populated to match JSON

#### **class StationConfigurationSchema**(*\*args*, *\*\*kwargs*)

**create**(*data*, *\*\*\_*) → ska\_tmc\_cdm.messages.mccssubarray.configure.StationConfiguration

Convert parsed JSON back into a StationConfiguration object.

#### Parameters

- **data** dict containing parsed JSON values
- **\_** kwargs passed by Marshmallow

Returns StnConfiguration instance populated to match JSON

```
class SubarrayBeamConfiguration(*, subarray_beam_id: int, station_ids: List[int], update_rate:
                                            float, channels: List[List[int]], sky_coordinates: List[float],
                                            antenna_weights: List[float], phase_centre: List[float])
```
A class to hold subarray beam configuration attributes

### **10.3.11 ska\_tmc\_cdm.schemas.mccssubarray.scan**

The schemas module defines Marshmallow schemas that map CDM message classes and data model classes to/from a JSON representation.

```
class ScanRequestSchema(*args, **kwargs)
     Create the Schema for ScanRequest
```

```
create_scanrequest(data, **_)
```
Convert parsed JSON back into a ScanRequest

#### Parameters

- **data** dict containing parsed JSON values
- **\_** kwargs passed by Marshmallow

Returns ScanRequest instance populated to match JSON

### **10.3.12 ska\_tmc\_cdm.schemas.shared**

The schemas module defines Marshmallow schemas that are shared by various other serialisation schemas.

```
class UpperCasedField(*args, **kwargs)
```
Field that serializes to an upper-case string and deserializes to a lower-case string.

#### **class OrderedSchema**(*\*args*, *\*\*kwargs*)

Subclass of Schema, anything inheriting from Schema has the order of its JSON properties respected in the message. Saves adding a Meta class to everything individually

#### **class Meta**

marshmallow directive to respect order of JSON properties in message.

### **class ValidatingSchema**(*\*args*, *\*\*kwargs*)

ValidatingSchema is a marshmallow schema that calls the appropriate Telescope Model schema validation functions when serialising or deserialising JSON.

#### **validate\_json**(*data*, *process\_fn*)

Validate JSON using the Telescope Model schema.

The process\_fn argument can be used to process semantically correct but schematically invalid Python to something equivalent but valid, e.g., to convert a list of Python tuples to a list of lists.

#### Parameters

• **data** – Marshmallow-provided dict containing parsed object values

• **process**  $fn$  – data processing function called before validation

#### Returns

**validate\_on\_dump**(*data*, *process\_fn=<function ValidatingSchema.<lambda>>*, *\*\*\_*) Validate the serialised object against the relevant Telescope Model schema.

#### Parameters

- **data** Marshmallow-provided dict containing parsed object values
- **process\_fn** function to process data before validation
- **\_** unused kwargs passed by Marshmallow

Returns dict suitable for writing as a JSON string

**validate\_on\_load**(*data*, *process\_fn=<function ValidatingSchema.<lambda>>*, *\*\*\_*) Validate the JSON string to deserialise.

#### Parameters

- **data** Marshmallow-provided dict containing parsed object values
- **process\_fn** function to process data before validation
- **\_** unused kwargs passed by Marshmallow

Returns dict suitable for object constructor.

### **10.3.13 ska\_tmc\_cdm.schemas.subarray\_node**

The schemas.subarray\_node package contains Marshmallow schemas that convert JSON to/from the Python classes contained in ska\_tmc\_cdm.messages.subarray\_node.

### **10.3.14 ska\_tmc\_cdm.schemas.subarray\_node.assigned\_resources**

This module defines Marshmallow schemas that map CDM classes to/from JSON.

```
class MCCSAllocationSchema(*args, **kwargs)
```
Marshmallow schema for the MCCSAllocation class.

**create\_mccs\_allocation**(*data*, *\*\*\_*)

Convert parsed JSON back into a MCCSAllocation object.

#### **Parameters**

- **data** Marshmallow-provided dict containing parsed JSON values
- **\_** kwargs passed by Marshmallow

Returns MCCSAllocation object populated from data

#### **class AssignedResourcesSchema**(*\*args*, *\*\*kwargs*)

AssignedResourcesSchema maps the AssignedResources class to/from a JSON representation.

#### **create\_assigned\_resources**(*data*, *\*\*\_*)

Convert parsed JSON back into an AssignedResources object

- **data** Marshmallow-provided dict containing parsed JSON values
- **\_** kwargs passed by Marshmallow

Returns AssignedResources object populated from data

### **10.3.15 ska\_tmc\_cdm.schemas.subarray\_node.configure**

The schemas module defines Marshmallow schemas that map CDM message classes and data model classes to/from a JSON representation.

#### **class ConfigureRequestSchema**(*\*args*, *\*\*kwargs*)

Marshmallow schema for the subarray\_node.ConfigureRequest class.

#### **create\_configuration**(*data*, *\*\*\_*)

Converted parsed JSON backn into a subarray\_node.ConfigureRequest object.

Parameters

- **data** dict containing parsed JSON values
- **\_** kwargs passed by Marshmallow

Returns ConfigurationRequest instance populated to match JSON

```
filter_nulls(data, **_)
     Filter out null values from JSON.
```
**Parameters** 

- **data** Marshmallow-provided dict containing parsed object values
- **\_** kwargs passed by Marshmallow

Returns dict suitable for SubArrayNode configuration

#### **class DishConfigurationSchema**(*\*args*, *\*\*kwargs*)

Marshmallow schema for the subarray\_node.DishConfiguration class.

**convert**(*dish\_configuration: ska\_tmc\_cdm.messages.subarray\_node.configure.core.DishConfiguration*,

*\*\*\_*) Process DishConfiguration instance so that it is ready for conversion to JSON.

#### Parameters

- **dish\_configuration** the dish configuration
- **\_** kwargs passed by Marshmallow

Returns DishConfiguration instance populated to match JSON

#### **create\_dish\_configuration**(*data*, *\*\*\_*)

Converted parsed JSON back into a subarray\_node.DishConfiguration object.

#### Parameters

- **data** dict containing parsed JSON values
- $\angle$  kwargs passed by Marshmallow
- Returns DishConfiguration instance populated to match JSON

#### **class PointingSchema**(*\*args*, *\*\*kwargs*)

Marshmallow schema for the subarray\_node.Pointing class.

#### **create**(*data*, *\*\*\_*)

Convert parsed JSON back into a subarray\_node.Pointing object.

- **data** dict containing parsed JSON values
- $\angle$  kwargs passed by Marshmallow
- Returns Pointing instance populated to match JSON

#### **class TargetSchema**(*\*args*, *\*\*kwargs*)

Marshmallow schema for the subarray node.Target class

**convert\_to\_icrs**(*target: ska\_tmc\_cdm.messages.subarray\_node.configure.core.Target*, *\*\*\_*)

Process Target co-ordinates by converting them to ICRS frame before the JSON marshalling process begins.

#### Parameters

- **target** Target instance to process
- **\_** kwargs passed by Marshallow

Returns SexagesimalTarget with ICRS ra/dec expressed in hms/dms

#### **create\_target**(*data*, *\*\*\_*)

Convert parsed JSON back into a Target object.

#### Parameters

- **data** dict containing parsed JSON values
- **\_** kwargs passed by Marshmallow

Returns Target instance populated to match JSON

#### **class CSPConfigurationSchema**(*\*args*, *\*\*kwargs*)

Marshmallow schema for the subarray\_node.CSPConfiguration class

#### **create**(*data*, *\*\*\_*)

Convert parsed JSON back into a CSPConfiguration object.

#### Parameters

- **data** dict containing parsed JSON values
- **\_** kwargs passed by Marshmallow

Returns CSPConfiguration instance populated to match JSON

#### **validate\_on\_dump**(*data*, *\*\*\_*)

Validating the structure of JSON against schemas and Filter out null values from JSON.

#### Parameters

- **data** Marshmallow-provided dict containing parsed object values
- **\_** kwargs passed by Marshmallow

Returns dict suitable for SubArrayNode configuration

#### **class SubarrayConfigurationSchema**(*\*args*, *\*\*kwargs*)

**create**(*data*, *\*\*\_*)

Convert parsed JSON back into a SubarrayConfiguration object.

- **data** dict containing parsed JSON values
- $\angle$  kwargs passed by Marshmallow

Returns SubarrayConfiguration instance populated to match JSON

Return type *[SubarrayConfiguration](#page-49-0)*

#### **class CommonConfigurationSchema**(*\*args*, *\*\*kwargs*)

**convert**(*common\_configuration: ska\_tmc\_cdm.messages.subarray\_node.configure.csp.CommonConfiguration*, *\*\*\_*) Process CommonConfiguration instance so that it is ready for conversion to JSON.

#### Parameters

- **CommonConfiguration** Common configuration to process
- **\_** kwargs passed by Marshmallow
- Returns CommonConfiguration instance populated to match JSON
- **create**(*data*, *\*\*\_*)

Convert parsed JSON back into a CSPConfiguration object.

#### Parameters

- **data** dict containing parsed JSON values
- **\_** kwargs passed by Marshmallow

Returns CommonConfiguration instance populated to match JSON

#### **filter\_nulls**(*data*, *\*\*\_*)

Filter out null values from JSON.

#### Parameters

- **data** Marshmallow-provided dict containing parsed object values
- **\_** kwargs passed by Marshmallow

Returns dict suitable for FSP configuration

#### **class CBFConfigurationSchema**(*\*args*, *\*\*kwargs*)

#### **create**(*data*, *\*\*\_*)

Convert parsed JSON back into a CBFConfiguration object.

#### Parameters

- **data** dict containing parsed JSON values
- **\_** kwargs passed by Marshmallow

Returns CBFConfiguration instance populated to match JSON

Return type *[CBFConfiguration](#page-49-1)*

#### **class FSPConfigurationSchema**(*\*args*, *\*\*kwargs*)

Marshmallow schema for the subarray\_node.FSPConfiguration class

**convert**(*fsp\_configuration: ska\_tmc\_cdm.messages.subarray\_node.configure.csp.FSPConfiguration*,

*\*\*\_*)

Process FSPConfiguration instance so that it is ready for conversion to JSON.

#### Parameters

- **fsp\_configuration** FSP configuration to process
- **\_** kwargs passed by Marshmallow

Returns FspConfiguration instance populated to match JSON

**create**(*data*, *\*\*\_*)

Convert parsed JSON back into a FSPConfiguration object.

#### Parameters

- **data** dict containing parsed JSON values
- **\_** kwargs passed by Marshmallow

Returns FSPConfiguration instance populated to match JSON

#### **filter\_nulls**(*data*, *\*\*\_*)

Filter out null values from JSON.

#### **Parameters**

- **data** Marshmallow-provided dict containing parsed object values
- **\_** kwargs passed by Marshmallow

Returns dict suitable for FSP configuration

**class SDPConfigurationSchema**(*\*args*, *\*\*kwargs*) Marshmallow class for the SDPConfiguration class

#### **create\_sdp\_configuration**(*data*, *\*\*\_*)

Convert parsed JSON back into a set containing all the scans :param data: dict containing parsed JSON values :param \_: kwargs passed by Marshmallow :return: SDPConfiguration instance populated to match **ISON** 

**class MCCSConfigurationSchema**(*\*args*, *\*\*kwargs*) Marshmallow schema for the subarray\_node.MCCSConfiguration class

**create**(*data*, *\*\*\_*)

Convert parsed JSON back into a MCCSConfiguration object.

#### Parameters

- **data** dict containing parsed JSON values
- **\_** kwargs passed by Marshmallow

Returns MCCSConfiguration instance populated to match JSON

Return type *[MCCSConfiguration](#page-50-0)*

#### **filter\_nulls\_and\_validate\_schema**(*data*, *\*\*\_*)

validating the structure of JSON against schemas and Filter out null values from JSON.

#### Parameters

• **data** – Marshmallow-provided dict containing parsed object values

- $\angle$  kwargs passed by Marshmallow
- Returns dict suitable for SubArrayNode configuration
- **validate\_json**(*data*, *process\_fn=<function MCCSConfigurationSchema.<lambda>>*) validating the structure of JSON against schemas

#### Parameters

- **data** Marshmallow-provided dict containing parsed object values
- **function** (*lambda*) use for converting list of tuples to list of list

### Returns

```
validate_schema(data, **_)
```
validating the structure of JSON against schemas

#### Parameters

- **data** Marshmallow-provided dict containing parsed object values
- **\_** kwargs passed by Marshmallow

Returns dict suitable for CSP configuration

#### **class StnConfigurationSchema**(*\*args*, *\*\*kwargs*)

**create**(*data*, *\*\*\_*)

Convert parsed JSON back into a StnConfiguration object.

#### Parameters

- **data** dict containing parsed JSON values
- **\_** kwargs passed by Marshmallow

Returns StnConfiguration instance populated to match JSON

Return type *[StnConfiguration](#page-50-1)*

#### **class SubarrayBeamConfigurationSchema**(*\*args*, *\*\*kwargs*)

**create**(*data*, *\*\*\_*) → ska\_tmc\_cdm.messages.subarray\_node.configure.mccs.SubarrayBeamConfiguration

Convert parsed JSON back into a SubarrayBeamConfiguration object.

#### Parameters

- **data** dict containing parsed JSON values
- **\_** kwargs passed by Marshmallow

Returns SubarrayBeamConfiguration instance populated to match JSON

### **10.3.16 ska\_tmc\_cdm.schemas.subarray\_node.configure.core**

The schemas module defines Marshmallow schemas that map shared CDM message classes for SubArrayNode configuration to/from a JSON representation.

#### **class ConfigureRequestSchema**(*\*args*, *\*\*kwargs*)

Marshmallow schema for the subarray node.ConfigureRequest class.

**create\_configuration**(*data*, *\*\*\_*)

Converted parsed JSON backn into a subarray\_node.ConfigureRequest object.

#### Parameters

- **data** dict containing parsed JSON values
- **\_** kwargs passed by Marshmallow
- Returns ConfigurationRequest instance populated to match JSON

**filter\_nulls**(*data*, *\*\*\_*)

Filter out null values from JSON.

#### Parameters

- **data** Marshmallow-provided dict containing parsed object values
- **\_** kwargs passed by Marshmallow

Returns dict suitable for SubArrayNode configuration

#### **class DishConfigurationSchema**(*\*args*, *\*\*kwargs*)

Marshmallow schema for the subarray\_node.DishConfiguration class.

**convert**(*dish\_configuration: ska\_tmc\_cdm.messages.subarray\_node.configure.core.DishConfiguration*, *\*\*\_*)

Process DishConfiguration instance so that it is ready for conversion to JSON.

#### Parameters

- **dish\_configuration** the dish configuration
- **\_** kwargs passed by Marshmallow

Returns DishConfiguration instance populated to match JSON

#### **create\_dish\_configuration**(*data*, *\*\*\_*)

Converted parsed JSON back into a subarray\_node.DishConfiguration object.

#### Parameters

- **data** dict containing parsed JSON values
- **\_** kwargs passed by Marshmallow

Returns DishConfiguration instance populated to match JSON

#### **class PointingSchema**(*\*args*, *\*\*kwargs*)

Marshmallow schema for the subarray node.Pointing class.

#### **create**(*data*, *\*\*\_*)

Convert parsed JSON back into a subarray\_node.Pointing object.

#### Parameters

- **data** dict containing parsed JSON values
- **\_** kwargs passed by Marshmallow

Returns Pointing instance populated to match JSON

#### **class TargetSchema**(*\*args*, *\*\*kwargs*)

Marshmallow schema for the subarray node.Target class

### **convert\_to\_icrs**(*target: ska\_tmc\_cdm.messages.subarray\_node.configure.core.Target*, *\*\*\_*)

Process Target co-ordinates by converting them to ICRS frame before the JSON marshalling process begins.

#### Parameters

- **target** Target instance to process
- **\_** kwargs passed by Marshallow
- Returns SexagesimalTarget with ICRS ra/dec expressed in hms/dms

#### **create\_target**(*data*, *\*\*\_*)

Convert parsed JSON back into a Target object.

#### Parameters

- **data** dict containing parsed JSON values
- $\angle$  kwargs passed by Marshmallow

Returns Target instance populated to match JSON

### **10.3.17 ska\_tmc\_cdm.schemas.subarray\_node.configure.csp**

This module defines Marshmallow schemas that map the CDM classes for SubArrayNode CSP configuration to/from JSON.

```
class CSPConfigurationSchema(*args, **kwargs)
```
Marshmallow schema for the subarray\_node.CSPConfiguration class

```
create(data, **_)
```
Convert parsed JSON back into a CSPConfiguration object.

#### Parameters

- **data** dict containing parsed JSON values
- **\_** kwargs passed by Marshmallow

Returns CSPConfiguration instance populated to match JSON

#### **validate\_on\_dump**(*data*, *\*\*\_*)

Validating the structure of JSON against schemas and Filter out null values from JSON.

#### Parameters

- **data** Marshmallow-provided dict containing parsed object values
- **\_** kwargs passed by Marshmallow

Returns dict suitable for SubArrayNode configuration

**class FSPConfigurationSchema**(*\*args*, *\*\*kwargs*)

Marshmallow schema for the subarray\_node.FSPConfiguration class

**convert**(*fsp\_configuration: ska\_tmc\_cdm.messages.subarray\_node.configure.csp.FSPConfiguration*,

*\*\*\_*) Process FSPConfiguration instance so that it is ready for conversion to JSON.

#### Parameters

- **fsp\_configuration** FSP configuration to process
- **\_** kwargs passed by Marshmallow

Returns FspConfiguration instance populated to match JSON

**create**(*data*, *\*\*\_*)

Convert parsed JSON back into a FSPConfiguration object.

#### Parameters

- **data** dict containing parsed JSON values
- **\_** kwargs passed by Marshmallow

Returns FSPConfiguration instance populated to match JSON

**filter\_nulls**(*data*, *\*\*\_*)

Filter out null values from JSON.

#### Parameters

- **data** Marshmallow-provided dict containing parsed object values
- **\_** kwargs passed by Marshmallow

Returns dict suitable for FSP configuration

#### **class SubarrayConfigurationSchema**(*\*args*, *\*\*kwargs*)

**create**(*data*, *\*\*\_*)

Convert parsed JSON back into a SubarrayConfiguration object.

#### Parameters

- **data** dict containing parsed JSON values
- **\_** kwargs passed by Marshmallow
- Returns SubarrayConfiguration instance populated to match JSON

Return type *[SubarrayConfiguration](#page-49-0)*

#### **class CommonConfigurationSchema**(*\*args*, *\*\*kwargs*)

**convert**(*common\_configuration: ska\_tmc\_cdm.messages.subarray\_node.configure.csp.CommonConfiguration*, *\*\*\_*)

Process CommonConfiguration instance so that it is ready for conversion to JSON.

#### Parameters

- **CommonConfiguration** Common configuration to process
- **\_** kwargs passed by Marshmallow

Returns CommonConfiguration instance populated to match JSON

**create**(*data*, *\*\*\_*)

Convert parsed JSON back into a CSPConfiguration object.

#### Parameters

- **data** dict containing parsed JSON values
- **\_** kwargs passed by Marshmallow

Returns CommonConfiguration instance populated to match JSON

**filter\_nulls**(*data*, *\*\*\_*) Filter out null values from JSON.

#### **Parameters**

- **data** Marshmallow-provided dict containing parsed object values
- **\_** kwargs passed by Marshmallow

Returns dict suitable for FSP configuration

**class CBFConfigurationSchema**(*\*args*, *\*\*kwargs*)

**create**(*data*, *\*\*\_*)

Convert parsed JSON back into a CBFConfiguration object.

#### **Parameters**

- **data** dict containing parsed JSON values
- **\_** kwargs passed by Marshmallow

Returns CBFConfiguration instance populated to match JSON

Return type *[CBFConfiguration](#page-49-1)*

### **10.3.18 ska\_tmc\_cdm.schemas.subarray\_node.configure.sdp**

This module defines Marshmallow schemas that map the SDPConfiguration message classes to/from JSON.

```
class SDPConfigurationSchema(*args, **kwargs)
```
Marshmallow class for the SDPConfiguration class

#### **create\_sdp\_configuration**(*data*, *\*\*\_*)

Convert parsed JSON back into a set containing all the scans :param data: dict containing parsed JSON values :param \_: kwargs passed by Marshmallow :return: SDPConfiguration instance populated to match **ISON** 

### **10.3.19 ska\_tmc\_cdm.schemas.subarray\_node.configure.mccs**

This module defines Marshmallow schemas that map the CDM classes for SubArrayNode MCCS configuration to/from JSON.

**class MCCSConfigurationSchema**(*\*args*, *\*\*kwargs*) Marshmallow schema for the subarray\_node.MCCSConfiguration class

**create**(*data*, *\*\*\_*)

Convert parsed JSON back into a MCCSConfiguration object.

#### Parameters

- **data** dict containing parsed JSON values
- $\angle$  kwargs passed by Marshmallow

Returns MCCSConfiguration instance populated to match JSON

Return type *[MCCSConfiguration](#page-50-0)*

#### **filter\_nulls\_and\_validate\_schema**(*data*, *\*\*\_*)

validating the structure of JSON against schemas and Filter out null values from JSON.

#### **Parameters**

- **data** Marshmallow-provided dict containing parsed object values
- **\_** kwargs passed by Marshmallow
- Returns dict suitable for SubArrayNode configuration
- **validate\_json**(*data*, *process\_fn=<function MCCSConfigurationSchema.<lambda>>*) validating the structure of JSON against schemas

#### Parameters

- **data** Marshmallow-provided dict containing parsed object values
- **function** (*lambda*) use for converting list of tuples to list of list

#### Returns

```
validate_schema(data, **_)
     validating the structure of JSON against schemas
```
#### **Parameters**

- **data** Marshmallow-provided dict containing parsed object values
- **\_** kwargs passed by Marshmallow

Returns dict suitable for CSP configuration

#### **class StnConfigurationSchema**(*\*args*, *\*\*kwargs*)

#### **create**(*data*, *\*\*\_*)

Convert parsed JSON back into a StnConfiguration object.

#### **Parameters**

- **data** dict containing parsed JSON values
- **\_** kwargs passed by Marshmallow

Returns StnConfiguration instance populated to match JSON

Return type *[StnConfiguration](#page-50-1)*

#### **class SubarrayBeamConfigurationSchema**(*\*args*, *\*\*kwargs*)

**create**(*data*, *\*\*\_*) → ska\_tmc\_cdm.messages.subarray\_node.configure.mccs.SubarrayBeamConfiguration Convert parsed JSON back into a SubarrayBeamConfiguration object.

#### Parameters

- **data** dict containing parsed JSON values
- **\_** kwargs passed by Marshmallow

Returns SubarrayBeamConfiguration instance populated to match JSON

### **class SubarrayBeamTargetSchema**(*\*args*, *\*\*kwargs*)

Marshmallow schema for the subarray node.Target class

**create\_target**(*data*, *\*\*\_*) Convert parsed JSON back into a Target object.

#### **Parameters**

- **data** dict containing parsed JSON values
- **\_** kwargs passed by Marshmallow

Returns Target instance populated to match JSON

### **10.3.20 ska\_tmc\_cdm.schemas.subarray\_node.configure.tmc**

The schemas module defines Marshmallow schemas that map CDM message classes and data model classes to/from a JSON representation.

#### **class TMCConfigurationSchema**(*\*args*, *\*\*kwargs*)

Create the Schema for ScanDuration using timedelta

```
convert_scan_duration_number_to_timedelta(data, **_)
```
Convert parsed JSON back into a TMConfiguration

#### Parameters

- **data** dict containing parsed JSON values
- **\_** kwargs passed by Marshmallow

Returns TMCConfiguration instance populated to match JSON

```
convert_scan_duration_timedelta_to_float(data: ska_tmc_cdm.messages.subarray_node.configure.tmc.TMCConfiguration,
                                                      **_)
```
Process scan\_duration and convert it to a float

#### **Parameters**

- **data** the scan\_duration timedelta
- **\_** kwargs passed by Marshallow
- Returns float converted

### **10.3.21 ska\_tmc\_cdm.schemas.subarray\_node.scan**

The ska\_tmc\_cdm.schemas.subarray\_node.scan module contains Marshmallow schema that map ska\_tmc\_cdm.schemas.subarray\_node.scan message classes to/from JSON.

#### **class ScanRequestSchema**(*\*args*, *\*\*kwargs*)

ScanRequestSchema is the Marshmallow schema that marshals a ScanRequest to/from JSON.

**create\_scanrequest**(*data*, *\*\*\_*) Convert parsed JSON back into a ScanRequest

Parameters

- **data** dict containing parsed JSON values
- **\_** kwargs passed by Marshmallow

Returns ScanRequest instance populated to match JSON

**filter\_nulls**(*data*, *\*\*\_*) Filter out null values from JSON.
#### Parameters

- **data** Marshmallow-provided dict containing parsed object values
- **\_** kwargs passed by Marshmallow

Returns dict suitable for SubArrayNode configuration

# CHAPTER 11

## ska-tmc-cdm documentation

## **11.1 Project description**

ska-tmc-cdm provides a Python object model and serialisation library for resource allocation commands and telescope configuration commands, with a focus on TMC interfaces with other subsystems. an ICD support library, intended to be used by the Tango clients and Tango servers on opposing sides of a telescope control interface.

#### **11.1.1 Status**

This library supports control and configuration payloads for the following Tango devices:

- TMC CentralNode
- TMC SubArrayNode
- MCCSController
- MCCSSubArrayNode

## **11.2 Indices and tables**

- genindex
- modindex
- search

## Python Module Index

s ska\_tmc\_cdm.jsonschema, [41](#page-44-0) ska tmc cdm.jsonschema.json schema, [41](#page-44-1) ska\_tmc\_cdm.messages, [42](#page-45-0) ska\_tmc\_cdm.messages.central\_node, [42](#page-45-1) ska\_tmc\_cdm.messages.central\_node.assignSkesb\fcegm.schemas.central\_node.assign\_resources, [42](#page-45-2) ska\_tmc\_cdm.messages.central\_node.common, ska\_tmc\_cdm.schemas.central\_node.common, [43](#page-46-0) ska\_tmc\_cdm.messages.central\_node.mccs, [44](#page-47-0) ska\_tmc\_cdm.messages.central\_node.releas@\\&e\$\\Greg@\\$.schemas.central\_node.sdp, [43](#page-46-1) ska\_tmc\_cdm.messages.central\_node.sdp, [43](#page-46-2) ska tmc cdm.messages.mccscontroller.allocate, [44](#page-47-1) ska\_tmc\_cdm.messages.mccscontroller.releaseresources, [44](#page-47-2) ska\_tmc\_cdm.messages.mccssubarray.assigned\_resources, [44](#page-47-3) ska\_tmc\_cdm.messages.mccssubarray.configure, [44](#page-47-4) ska\_tmc\_cdm.messages.mccssubarray.scan, [45](#page-48-0) ska tmc cdm.messages.subarray node, [45](#page-48-1) ska\_tmc\_cdm.messages.subarray\_node.assigned\_resoures.chemas.subarray\_node.assigned\_resource [45](#page-48-2) ska\_tmc\_cdm.messages.subarray\_node.confi&f&etmc\_cdm.schemas.subarray\_node.configure, [45](#page-48-3) ska\_tmc\_cdm.messages.subarray\_node.confi§\\et@&et@G#@\$dm.schemas.subarray\_node.configure.core, [45](#page-48-4) ska\_tmc\_cdm.messages.subarray\_node.confi§k&et#g<sub>p</sub>cdm.schemas.subarray\_node.configure.csp, [46](#page-49-0) ska\_tmc\_cdm.messages.subarray\_node.config\RetMEeSdm.schemas.subarray\_node.configure.mccs, [47](#page-50-0) ska\_tmc\_cdm.messages.subarray\_node.confi§k&et#@pcdm.schemas.subarray\_node.configure.sdp, [46](#page-49-1) ska\_tmc\_cdm.messages.subarray\_node.confi§k&et#mecdm.schemas.subarray\_node.configure.tmc, [47](#page-50-1) ska\_tmc\_cdm.messages.subarray\_node.scan, [47](#page-50-2) ska\_tmc\_cdm.schemas, [47](#page-50-3) ska\_tmc\_cdm.schemas.central\_node, [47](#page-50-4) [50](#page-53-0) [51](#page-54-0) ska\_tmc\_cdm.schemas.central\_node.mccs, [53](#page-56-0) [51](#page-54-1) ska\_tmc\_cdm.schemas.codec, [53](#page-56-1) ska tmc\_cdm.schemas.mccscontroller.allocate, [54](#page-57-0) ska\_tmc\_cdm.schemas.mccscontroller.releaseresources, ska\_tmc\_cdm.schemas.mccssubarray.assigned\_resource; ska\_tmc\_cdm.schemas.mccssubarray.configure, [55](#page-58-2) ska\_tmc\_cdm.schemas.mccssubarray.scan, [56](#page-59-0) ska\_tmc\_cdm.schemas.shared, [56](#page-59-1) ska\_tmc\_cdm.schemas.subarray\_node, [57](#page-60-0) [57](#page-60-1) [58](#page-61-0) [62](#page-65-0) [64](#page-67-0) [66](#page-69-0) [66](#page-69-1) [68](#page-71-0)

ska\_tmc\_cdm.schemas.subarray\_node.scan, [68](#page-71-1)

## Index

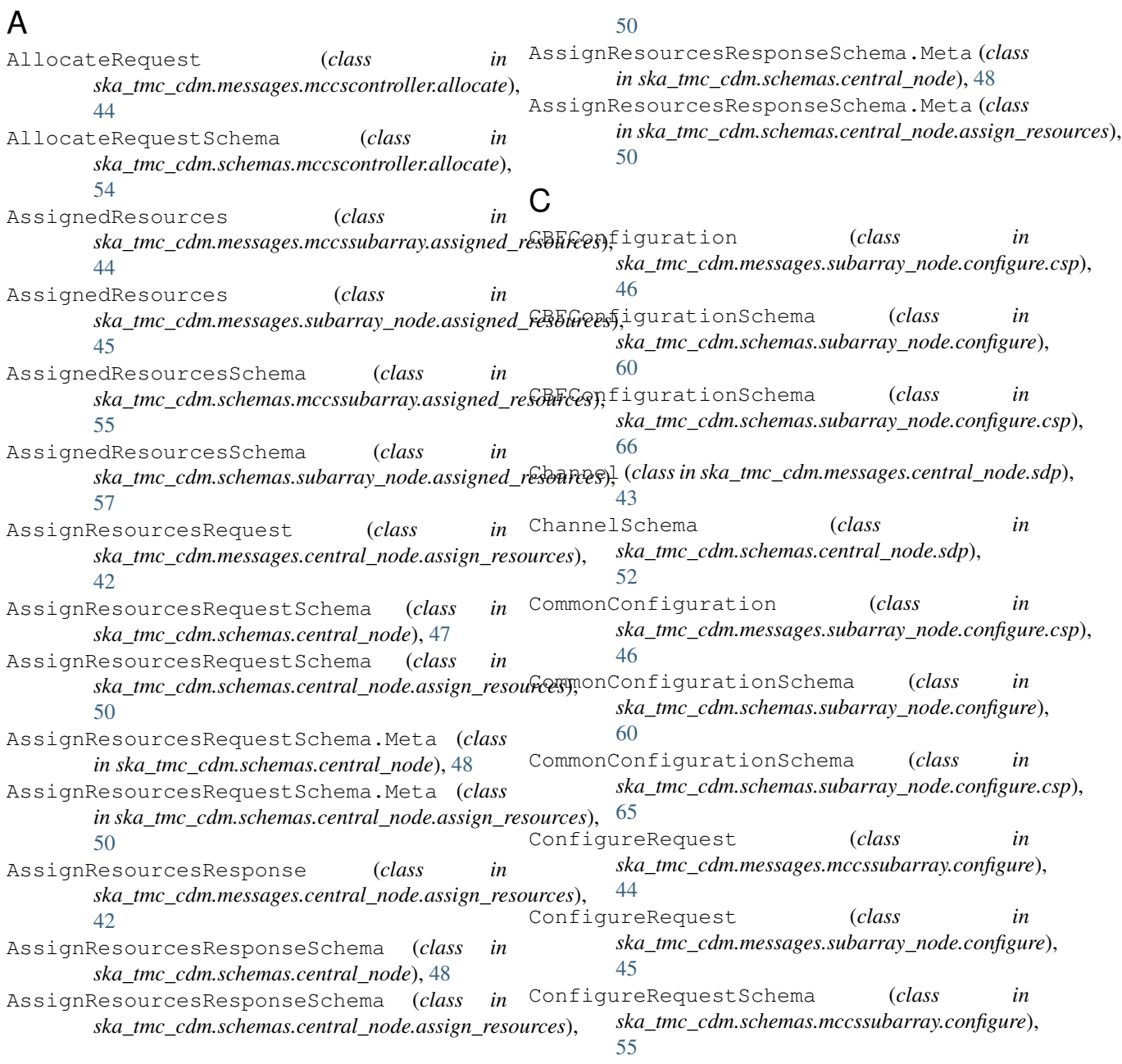

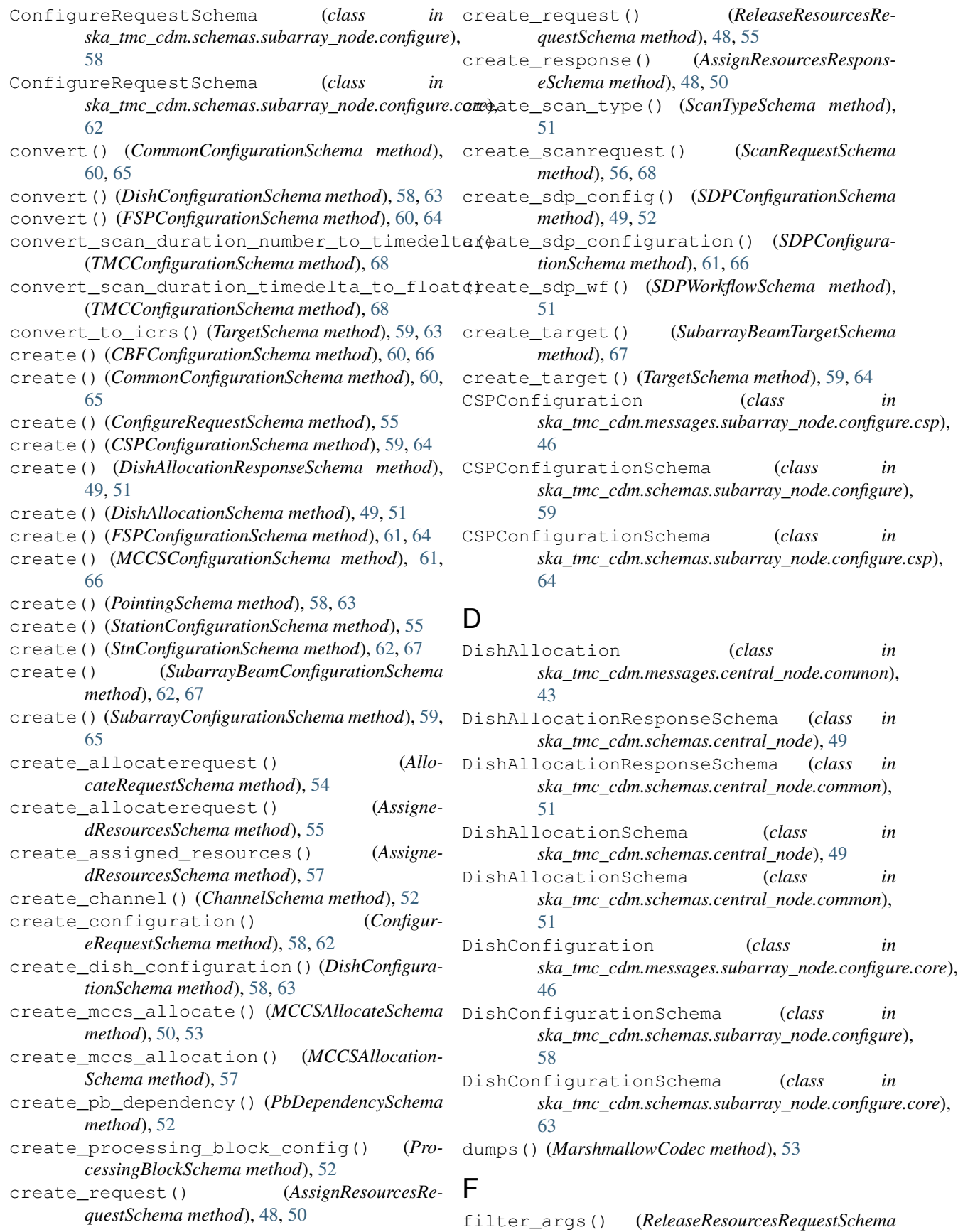

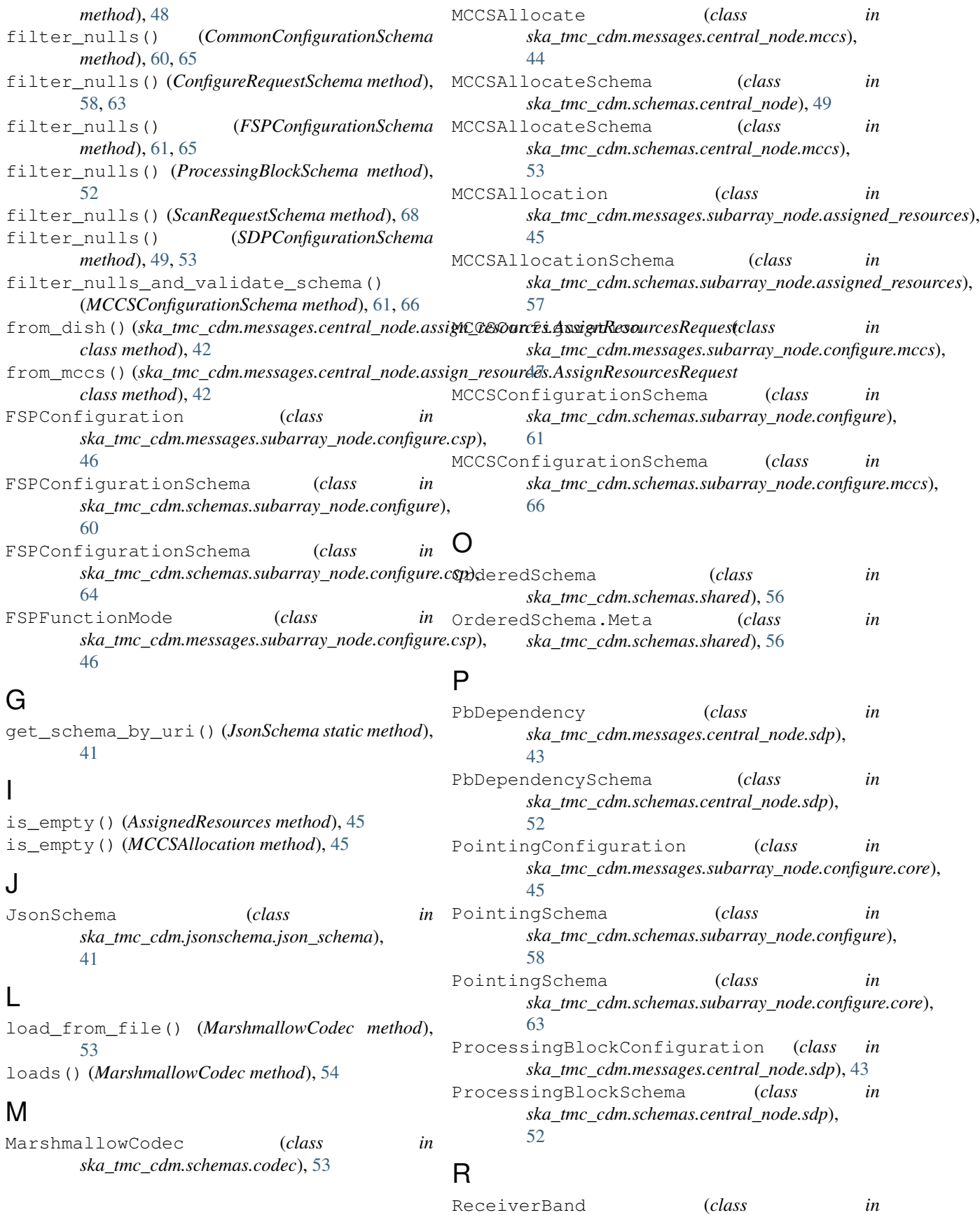

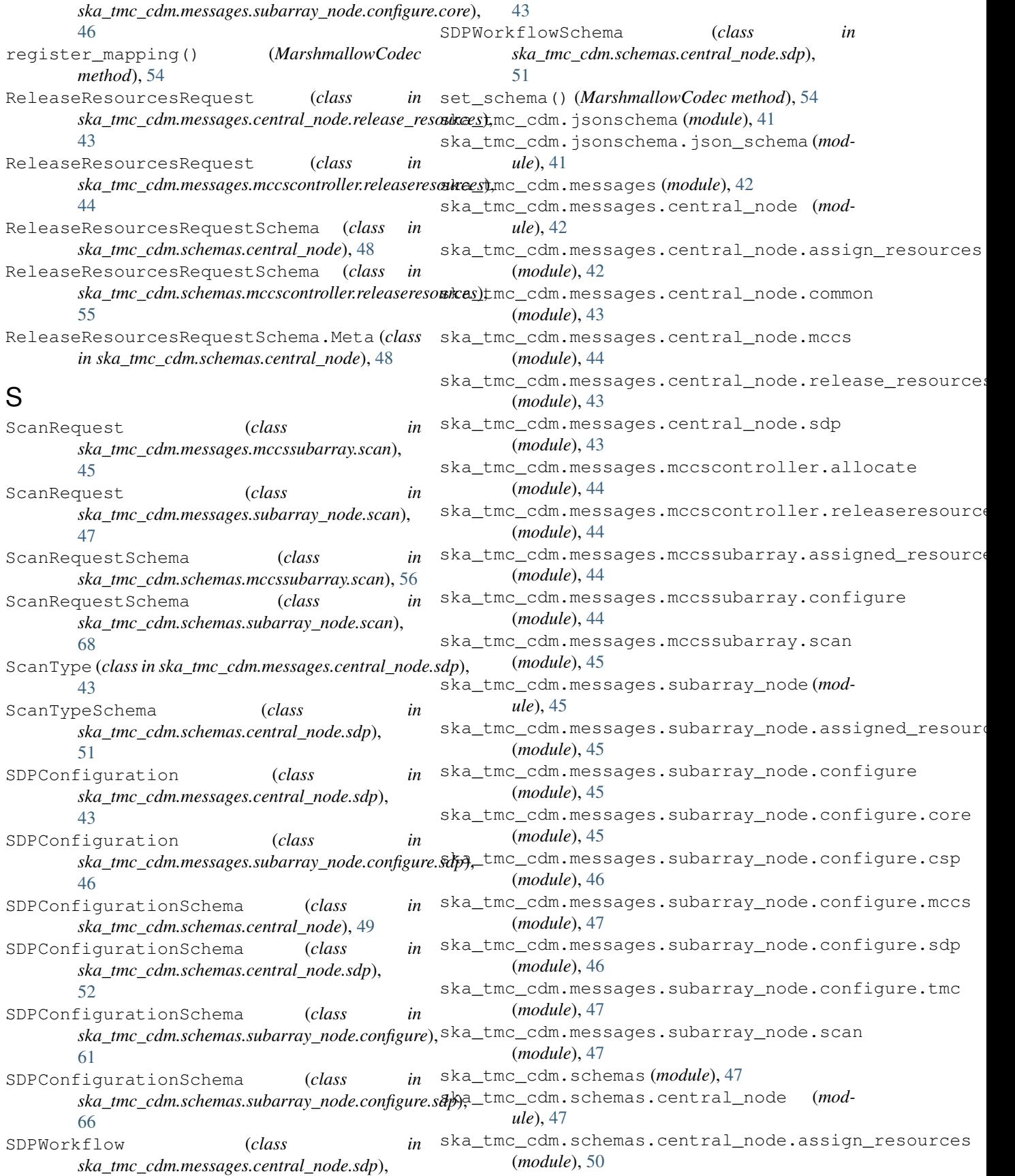

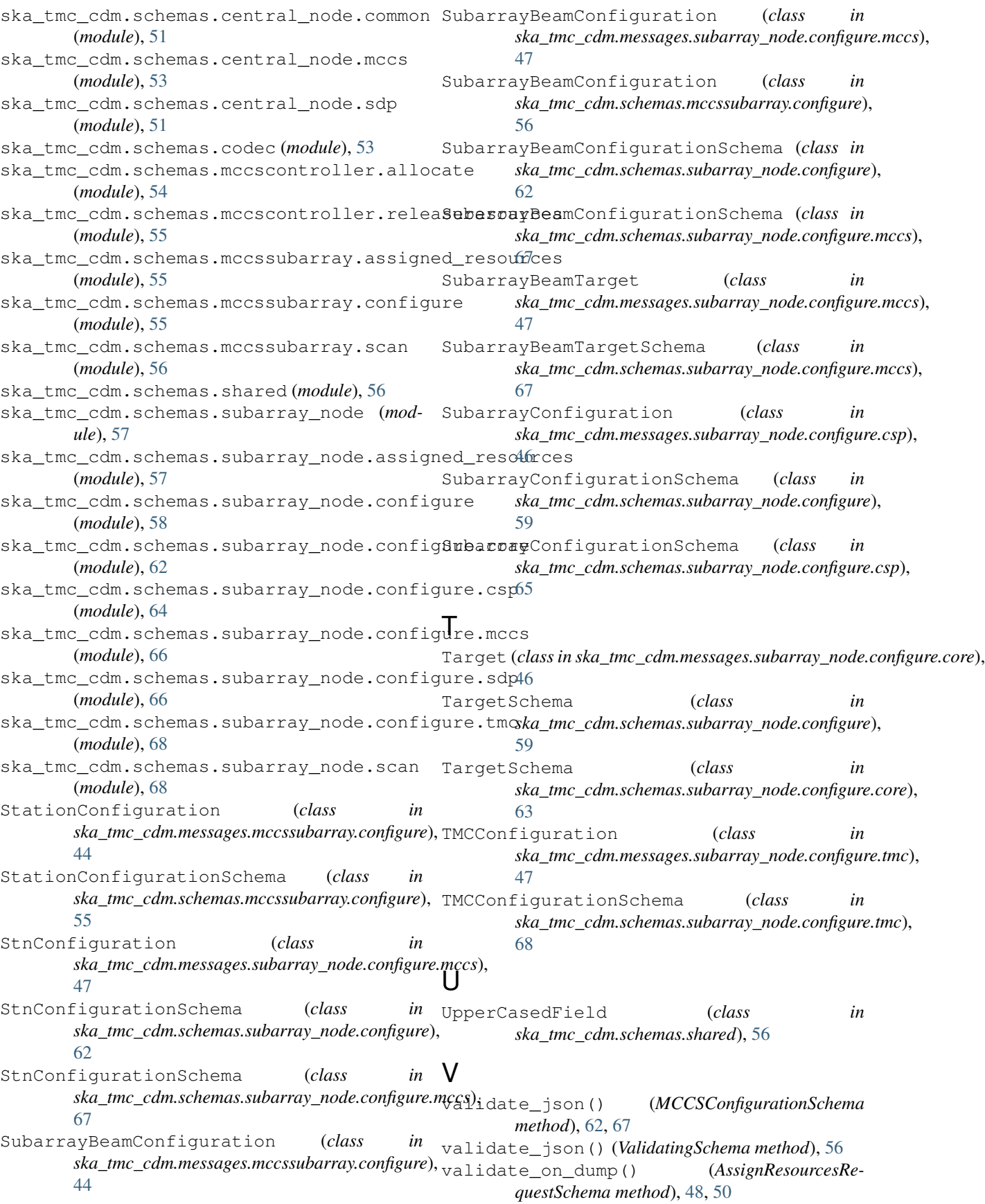

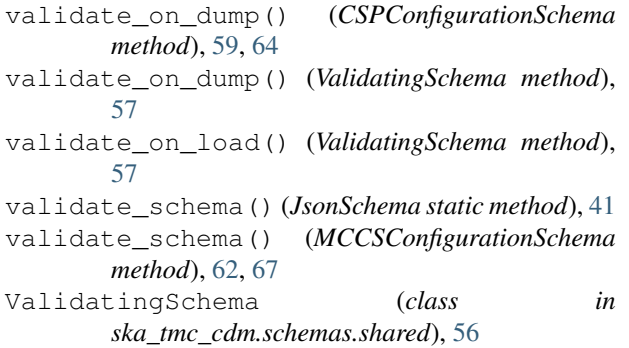